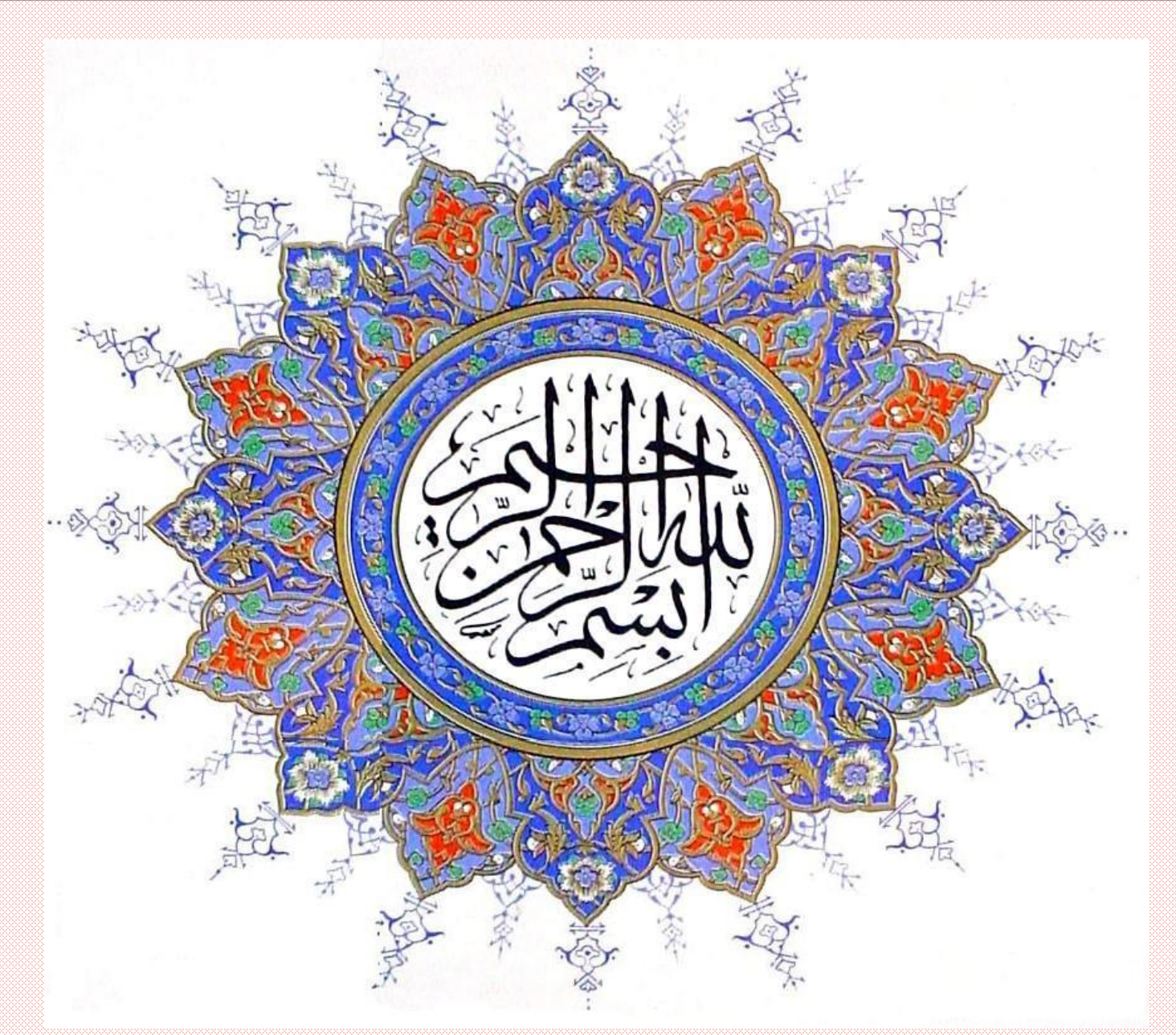

#### 5î vii:"äl:" oe

#### **; N'i Nyit YAKR FRAOGOT NAKSARE**

### " ÆQQ"UÖLÜLÜME xä" Å ¿ÓÓā,BR ) ÄI34UäQÕ

Alimohammad Latif & MohammadReza DehghaniMahmoudAbadi, Yazd University

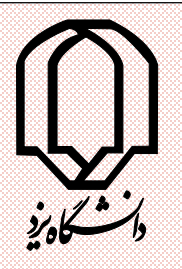

MATLAB J'I J'AJ'Y'T

#### $\tilde{\mathbf{r}}$  $\hat{\mathcal{O}}_i$  $\mathfrak{n}$   $\widetilde{\mathfrak{n}}$  $\overline{\mathbf{H}}$ **TILE**

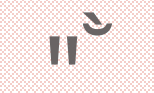

 $\frac{1}{2}$ 

 $1/2$  ð $N$ Å "Orly<sub>4</sub>

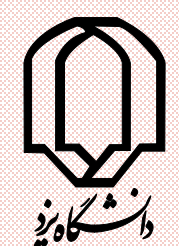

4

#### ☺An easy way to learn MATLAB is to sit down at a computer and follow along with the examples given in this tutorial. ☺MATrix LABoratory =MATLAB

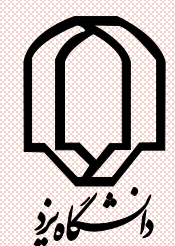

### )`ày̌| ~`iðÀàÖ**@**YÚQÕ â ~x`ŸËÕâ x| ۞ Ú`**äÄÿ§xBrowse žâ yfilà; â l'ÔÅ~yÅx©** )`SÜYŞXMake New Folder â ÜÂ×`¦| Ö $f$ Û. Là $z$  x â yfi là $z$  Ögyüğö â xfixâ $x$  $\odot$  $\tilde{a}$ i $\tilde{a}'$

#### Û $\tilde{\mathbf{x}}$ ¿ Set Path ÙŠÊ xÍ à ðâ Wo x`åÛ§Ó⊙ )`äÑðøxMatlab -åÓÙxÖ§ÝÚŐ

### $\tilde{\mathbf{a}}$ Üğêl à UŠ $\mathbf{\hat{a}}$  australistic )`åŠÅÑ届ƒx˜ ¿Û…˜yÅل׺ ⁄ yÔ届ƒ  $y$ `ªyäÓ˙ã —~¨Ŵ âx]¥ ŴÙðàÙ Ùtify  $\odot$  $i$  $d_i$ <sup>-</sup> $a$  $f$ x Öl  $f$  Õbz  $\tilde{g}$ ⁄ ~Û Ù Java `ŠØMatlab ä<sup>∗</sup> dûv Öy©  $x$ f $x^{-1}$  … $\lambda$ ]  $\lambda$  …xfx âx $\lambda$  )  $\lambda$  we interpreted )¿Ûª"äÓ

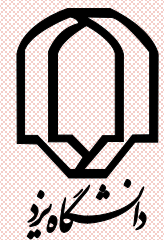

7

### àfyäŠà)¥ xautocomplete Öy Òà⊙ ~Û§; ÖXHÓtab `åŨxÜ\§xÚ~Û§; `xäŜÃ  $i$ ¿î $\tilde{0}$ Ő $\tilde{0}$  Óyíz ysok $\tilde{0}$  = $\tilde{1}$ û $\tilde{0}$ Ú Script  $C\tilde{a}$   $\not\downarrow$  Ù Öy Òà $\tilde{c}$ i x ¼ $\hat{t}$   $\odot$ ¥ <sup>a</sup> ÜÖXÄŐFunction

#### edit test1.m

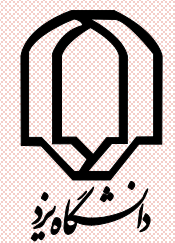

#### −ā¦f âx| Öl∯ÓFunction <sup>1</sup>…ÒåÚx ĭ  $\ddot{a}$   $\ddot{b}$   $\ddot{b}$   $\ddot{b}$   $\ddot{b}$   $\ddot{c}$   $\ddot{b}$   $\ddot{c}$   $\ddot{c}$   $\ddot{c}$   $\ddot{c}$   $\ddot{c}$   $\ddot{c}$   $\ddot{c}$   $\ddot{c}$   $\ddot{c}$   $\ddot{c}$   $\ddot{c}$   $\ddot{c}$   $\ddot{c}$   $\ddot{c}$   $\ddot{c}$   $\ddot{c}$   $\ddot{c}$   $\ddot{$  $\ddot{\mathbf{U}}$ ThT (…x. Script ~ i)<sup>a</sup> − a'<sub>i</sub>f â $\acute{\mathbf{Y}}$  a $\acute{\mathbf{S}}$ âÝåŐ äÎÚ `ŠÝ ä 5i bÁ Matlab yàä, 5; Í MMatlab Üffé [.x. Function  $)\$  $\mathcal{S}\widetilde{\mathcal{A}}\widetilde{\mathcal{A}}f$

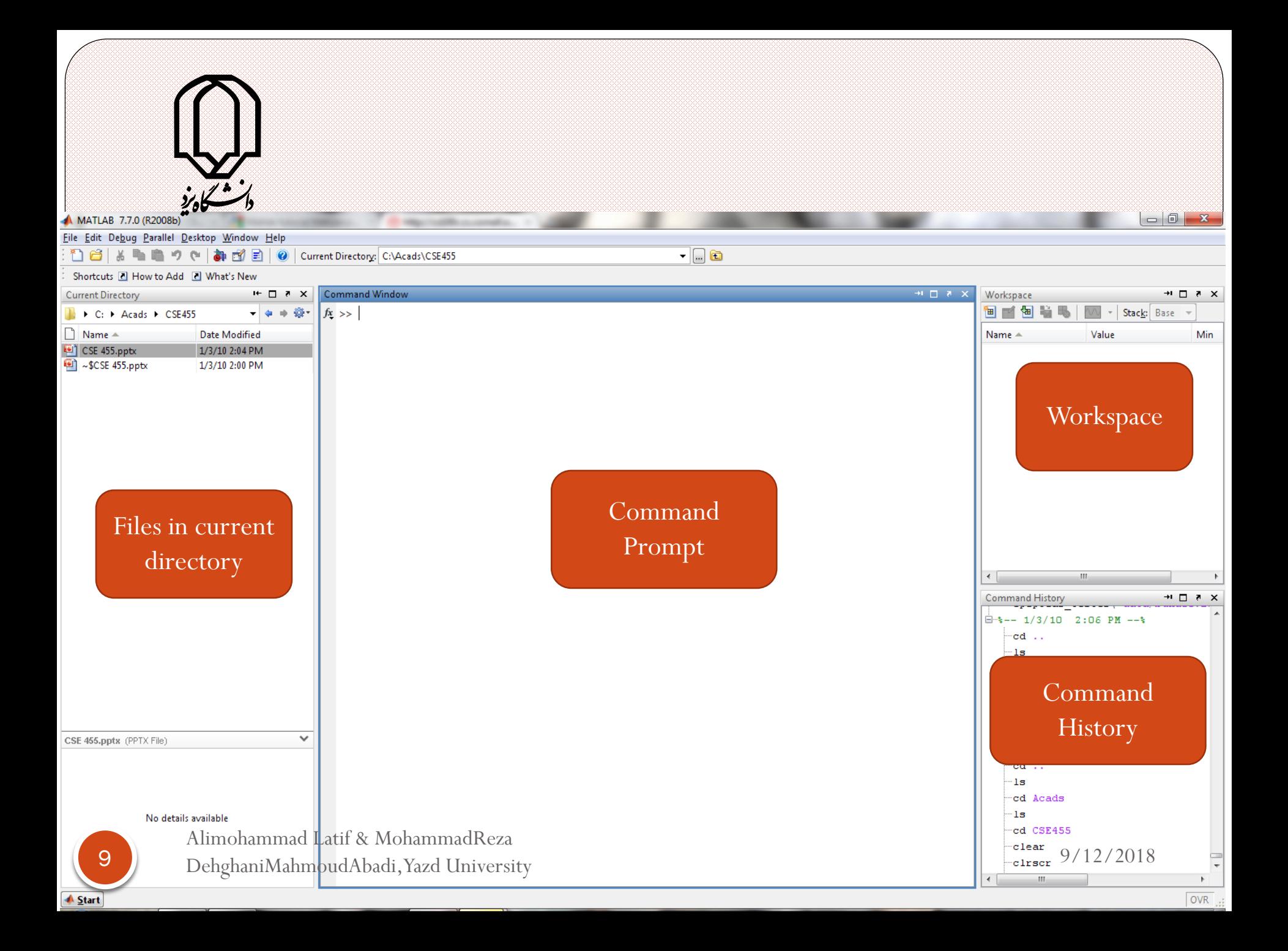

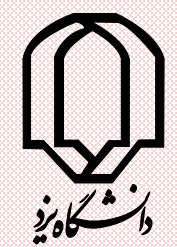

10

### $\delta$ ) $\delta$ yäÓx $\vec{v}$ |  $\delta$  Üvé $\delta$ i vá $\delta$ xð við $\delta$  $\hat{\mathbf{a}}$ ÄÖl ¡  $\hat{\mathbf{a}}$  $\tilde{\mathbf{b}}$ x´´ ¢¥  $\hat{\mathbf{x}}$ ä $\hat{\mathbf{a}}$ ÄÜ $\hat{\mathbf{b}}$ ¿¯Ýâ $\hat{\mathbf{x}}$ ń $\hat{\mathbf{c}}$ )¿Ûª Ü¿˘ Enter  $\mathbb{Z}$ y ÙŰÄ¥ Ó÷y $^{-3}$ séá  $\mathbb{Z}$ ų ây $\mathbb{Z}$ g $[-$ ā¦ $f$ â $\bar{\mathsf{x}}|_{\mathbb{C}}$ )¿Ûª"äÓ− ௦ƒÖl Í …x¿¿x`÷xÒ§ªÛÕÚÙ§ˇ |Ú  $a = [1 2 3 4 5]$

Alimohammad Latif & MohammadReza DehghaniMahmoudAbadi, Yazd University 9/12/2018

## $\mathbb{Z}$ xÖxĴãÓâ -ų $\mathbb{Z}$ i Ààâyı và $\mathbb{Z}$ è Ö;Åx̀fiâx $|\mathbb{C}|$ ); AUYSXEDOYA  $a = [1, 2, 3, 4, 5]$  $\check{\mathsf{x}}$ ÖxÎ $\check{\mathsf{g}}$ Óâ Țu ~ $\check{\mathsf{x}}$ ] Ààâ $\check{\mathsf{y}}$ lûe Ö $\check{\mathsf{c}}$ Àx̀fiâx]  $\circledcirc$ ); AÜy§x åŨPyðÚyÓÅ

#### $a = [1 2, 3 4, 5]$

Alimohammad Latif & MohammadReza DehghaniMahmoudAbadi, Yazd University 9/12/2018

# ¥ Ó÷ ĭx yîûe Òå äÕ§ ~xi – ä¦f âx| ⊙ )**;**ÛäÓÜy§xÖŰÄÔ

#### $a = [1; 2; 3; 4; 5]$ ÙPyðyàyÓy µ ÀàâyYûœ" āsyÓ− ā¦fâx]⊙ xhÑ xÖŨÄÔ y ″ ā*f*Øâyrų Ú`ÕðãÓxfi )`ÕÛª"äÓ

#### $a = [1 2 3; 4 5 6; 7 8 9]$

Alimohammad Latif & MohammadReza DehghaniMahmoudAbadi, Yazd University

9/12/2018

### <sup>−</sup>ǻ\$öä\$ॠxcase-sensitive ~xiðxÌ ¯ÕÒà⊙ )`Õ&<sup>3-</sup>ðÑÝyÇ~'|® <sup>-</sup>, y<sup>-2</sup>§ÓÚÀ#ή <sup>-</sup>, y  $a = [1 2 3]$ A ??? Undefined function or variable 'A'.

Alimohammad Latif & MohammadReza DehghaniMahmoudAbadi, Yazd University 9/12/2018

## $\hat{a}$  "Uflő $\tilde{a}$ Čax kööülä $\hat{O}$ " $\hat{B}$ ; Ààây៍ $\hat{Q}$ "; Ex $\hat{O}$ ⁄ yiÔ÷Ñāx̂Ë ÖŨÄÔ ¯ÊaïŨĿŮäÓÜà∕ y yÓ  $j$ : $\hat{\theta}$ ä $\hat{\theta}$ ö $\hat{\theta}$  yié yóà Utlá $\hat{\theta}$ iú; $\hat{\theta}$ äőiÚ $j$ Ú

#### $\gg$  a = 2+3-5

#### $a =$

#### $\Omega$  $\gg$  a = 2+3-5;

#### >>

Alimohammad Latif & MohammadReza DehghaniMahmoudAbadi, Yazd University

### ÖLAŐEnter Ö $\check{\mathcal{C}}$  y"  $\check{\mathcal{A}}$  sy  $\check{\mathcal{A}}$  a  $-\check{\mathcal{A}}$  of  $\hat{\mathcal{A}}$  x  $\circledcirc$ ); AxfiÑr xx yru  $a = 123$ 456 7891 púa Àà "x" āfóú "x"| "Åšx `sñ¥ Á ©

9/12/2018

);ÛäÓ

## ÙÃŨ) Ò§xÊyÖxÎãÓ`ªyäÕÛ+~ų Àà~Ê⊙  $\#a\tilde{\mathbb{O}}$   $\| \mu \tilde{\mathbb{C}} \tilde{\mathbb{C}} \tilde{\mathbb{C}} \tilde{\mathbb{C}}$  $g = [1 2 3 ...$ 45; 678910;11... 1 2 13 14 15

Alimohammad Latif & MohammadReza DehghaniMahmoudAbadi, Yazd University

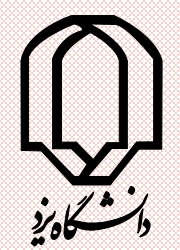

### —~§Êx~å§ÓàxÖxÛ§Óª§ÓÀà-ä¦f~x`|| ⊙ );ÛäŐĆ¢×~XÂÓyÜŁÕ- à¦f°yŠ÷);x  $g(4,1) = 16$ ō⁄ ïĝ Ù″ ă**ŷ**oāš÷ÀàÙ䟿ïXÂÓâx] ۞ );ÛäŐÍ Ô÷

#### $g(4, 2) = 15$

17

)`äÕÜy§xÙŰÅx5Åf©

Alimohammad Latif & MohammadReza DehghaniMahmoudAbadi, Yazd University 9/12/2018

# í Ĝ. ā l ōÙ x̀\*xŸŸÓ,ÓÀà-ā¦fâxl ۞  $i$  $i$  $j$  $j$  $j$  $j$  $j$  $j$  $j$  $j$

 $e = 1:5$  $p = 1:2:10$  $q = 10:0$  $e = 100:-10:50$ 

Alimohammad Latif & MohammadReza DehghaniMahmoudAbadi, Yazd University

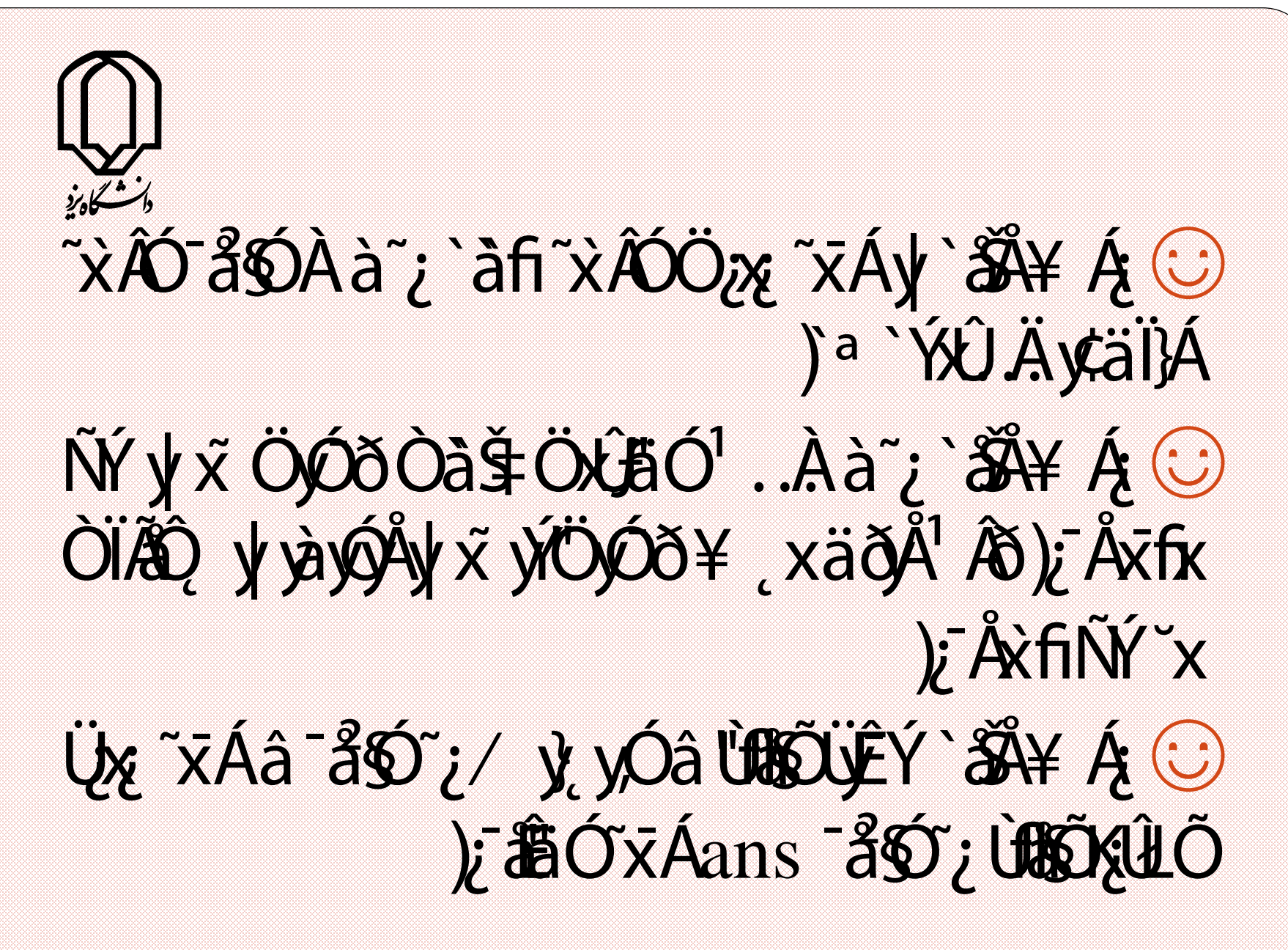

### Ö;ÅŒ‰y″āfólde ÀàÙä,~Ş;âx|©<br>);Åxåä,~Ş;ldeÖl ÜÖxâÓÖ\$UH  $t = g(2, 3)$ x'ŠdělÓÖditlé LAää\$kâylLóp ~; 5Åf© AUBÖXZA HÚŠÁÓ

Alimohammad Latif & MohammadReza DehghaniMahmoudAbadi, Yazd University

# Âàâ~xÊ ÅŠx~x" āf pó~zš÷Ààä [Ş¿âx] ۞<br>äQ\$/~Q^U" ÅŠx);ĀÜyşxÖXtőO`&Dâ`|| ) jâä QÜ Ô

#### $t = g(7)$ ܧxKůčoxy`ayÙŰÓŎxxy."Ax-ÉO DUH-i DBU(

 $t = g(4,1)$ 

Alimohammad Latif & MohammadReza DehghaniMahmoudAbadi, Yazd University

# ÖÛ§lyÔfyà µ lyÔfzy‱nâx|5¥Ó÷x⊙

### $c = a(:, 3)$  $b = a(1:3, 3)$  $r = a(2, :)$  $t = a(1:2, 1:3)$

### Üy§xclc ~Ûş; xÆ àûûâ Üx Ö; ÂÄ ytâ x| ۞ );ÛäÓ ÜÖÜclear "Üz x åÓÀàÖ;Å®^, â x|© juis á rekka strági ha clear all "Laj "xyråsdâ l'Ôv ® ^, â x|  $\odot$ );ÛäÓÜy§x

## ~ûş; ¤Üª − ā¦fâyŕå\$ôâ lüÄå ÜY¥Óâ x| ⊙ );Ûä**ÖÜy§xwho** ⁄ ¨Û Ü~åØÀà¿ŰČ¿ä∯÷xâÜÝŁÓâx] ۞ );ÛäŐÍ Ô÷ã

#### whos  $\frac{2}{\sqrt{3}}\frac{1}{\sqrt{3}}x$ whos a, c

Alimohammad Latif & MohammadReza DehghaniMahmoudAbadi, Yazd University

9/12/2018

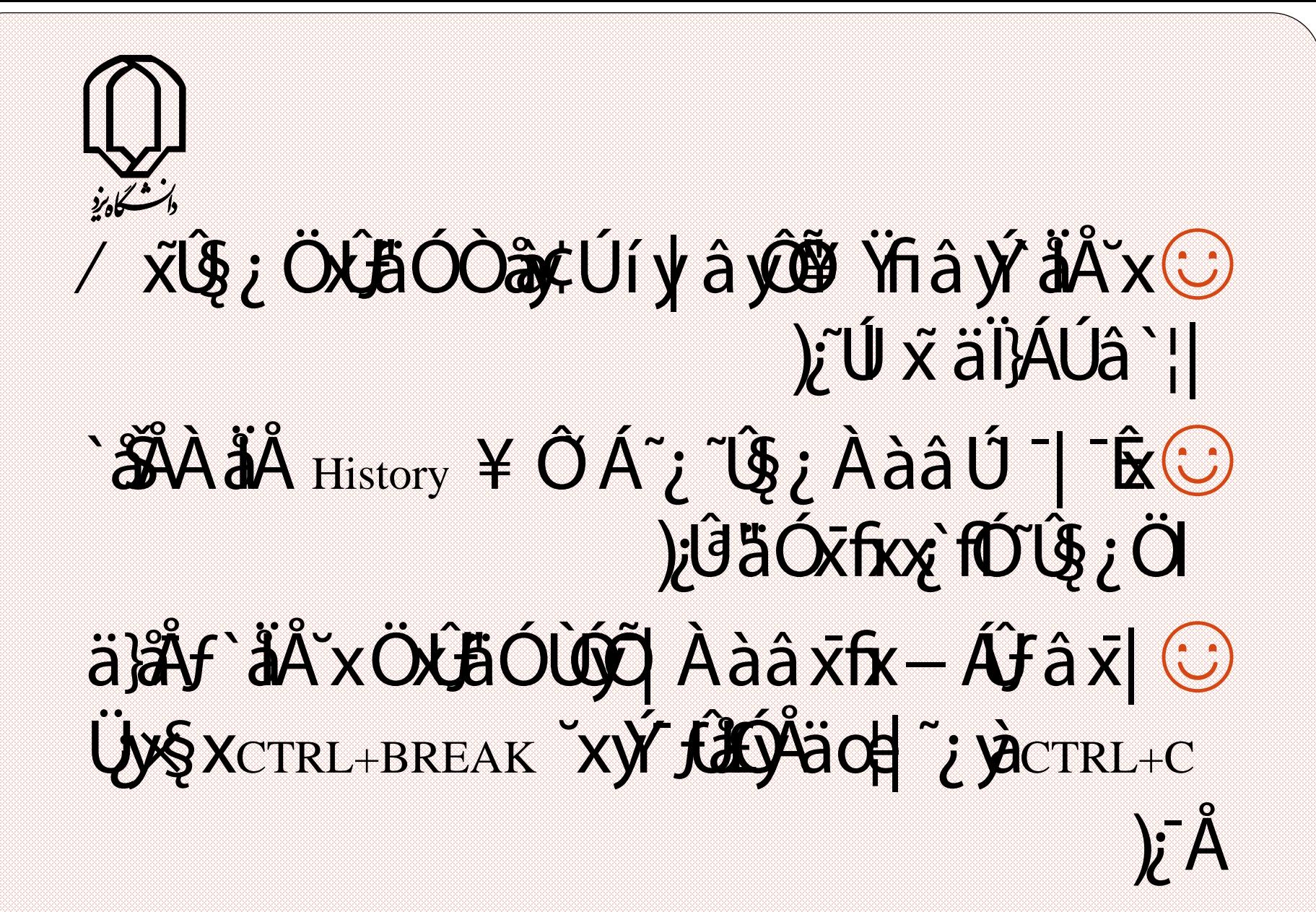

Alimohammad Latif & MohammadReza 19 DehghaniMahmoudAbadi, Yazd University

### ); $\hat{\theta}$ äÓÜy§xend ˇx¯å $\hat{\theta}$ Ààâ ÿ��Üy§xâ x $|\hat{\omega}|$ g(3, 2: end) Öl ÜVÔ <sup>~</sup>xä°y.Öۧ y௵ Ö¿¯ÅŒ‰âxĪ ۞ )¿Ûª"äÓÜ¿y×§˛x¯à˘ Ì ¯ðÙ|  $h = g(:, [1 \ 3 \ 2 \ 4 \ 5])$

# Ù 'Âx z yâx gf;Û5ÓÙ;î ÓÙ î'Û-ÖQY @ i în Biotecia ( - sêx " afora ayköl bori dir "coa"; @  $a = [1 2 3; 4 5 6]$

## $b = [a; 789]$

Alimohammad Latif & MohammadReza DehghaniMahmoudAbadi, Yazd University

## $m = \Box$ for  $i = 1:10$  $m = [m; i]$ end ij" £ Ú¥ xäÎy x\$xm "ā fóÈ yóòà i U}<br>jiðäÓ £ "| "ā fjóòàfor â ÙÎ,

# 5˘xÜy§xy~xi] ÀàÙ" āfÓÀàÍ à}fâx] © <sup>1</sup> ČI<br>)xìwã7 <sup>~</sup>Û Ùxí Ô~ÒàOxÂÓ

#### $b = a($ :) ˘xÚäÕÛ§˛ ⁄ ˜Ûº Ù| ˝ ௃yÓ¯ºyŠ÷¥ Îy' Òàx˜¿ ☺ äfy÷Ù)`ÕBŐxÁÑÝ~ ¥Ł¢`|| ÙÈÚxÖÎŞ ~; a(i, j) ā÷ÖΧ c Ú−à r y" āfÓÀà~¿  $j^-\hat{\mathbf{a}}\hat{\mathbf{O}}\hat{\mathbf{x}}\hat{\mathbf{A}}$ a $(i+r(j-1))$

Alimohammad Latif & MohammadReza DehghaniMahmoudAbadi, Yazd University

9/12/2018

# ÛΠ~Û Ù Ù ŸŞx~¢å QOà Š~xiði ~ÕÒà~; ۞<br>/ ~Û ÒâŶ Ù ~å§Ôòài yÕ¥ , xܪ —ā¦fâ`åÅ bij Üyşx'd  $const = [pi, j, inf, Nam]$ **NaN**: Not a Number

- ); ÄUSX JSZÁDA ZOLLE VÖLLEÓ LI XC
- $i = 5$

Alimohammad Latif & MohammadReza DehghaniMahmoudAbadi, Yazd University

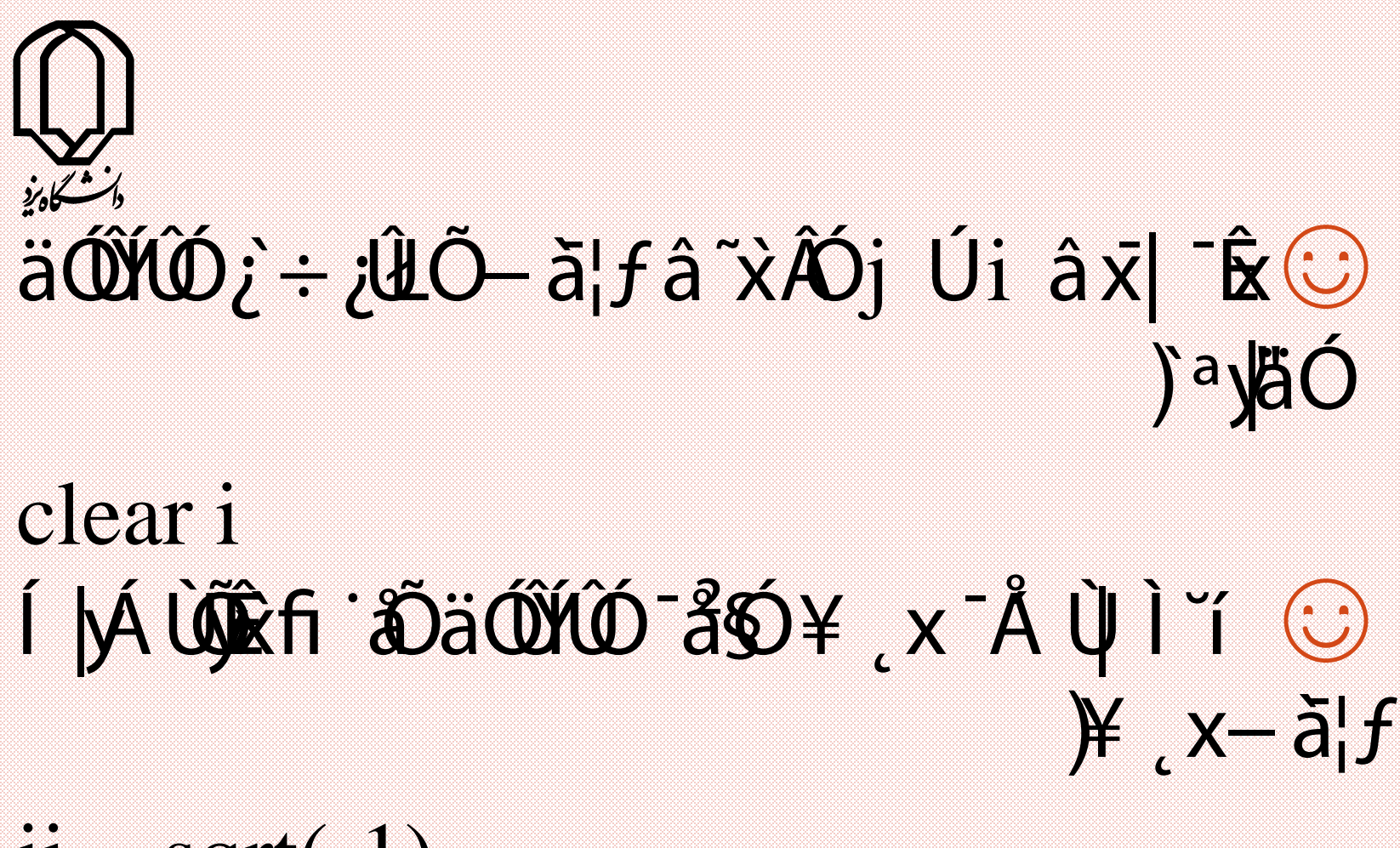

 $ii = sqrt(-1)$ 

Alimohammad Latif & MohammadReza DehghaniMahmoudAbadi, Yazd University

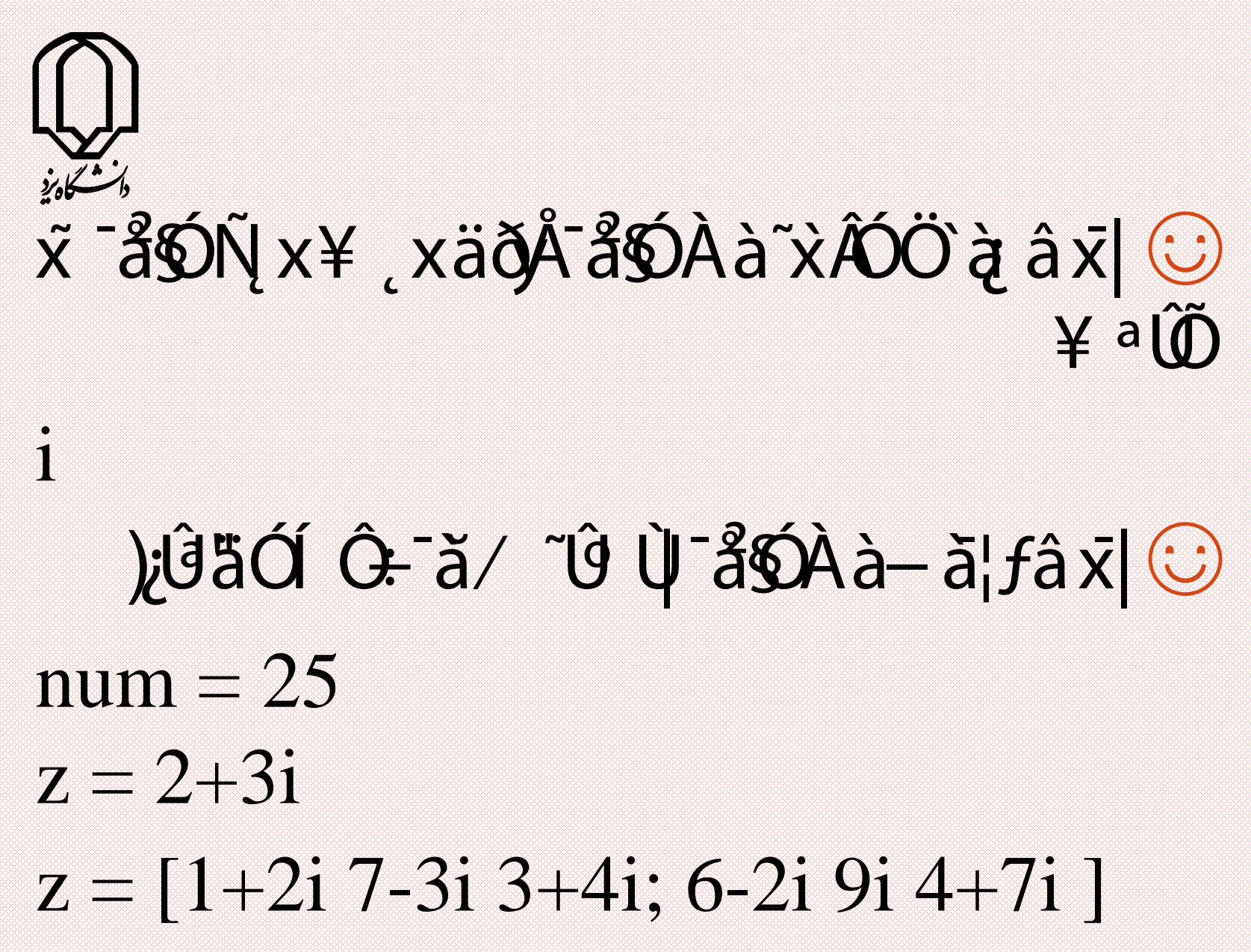

Alimohammad Latif & MohammadReza DehghaniMahmoudAbadi, Yazd University 9/12/2018

# $\left|\left(\frac{\partial^2 u}{\partial x^2}\right)^2\right| \leq \left|\left(\frac{\partial^2 u}{\partial x^2}\right)^2\right| \leq \left|\left(\frac{\partial^2 u}{\partial x^2}\right)^2\right| \leq \left|\left(\frac{\partial^2 u}{\partial x^2}\right)^2\right| \leq \left|\left(\frac{\partial^2 u}{\partial x^2}\right)^2\right| \leq \left|\left(\frac{\partial^2 u}{\partial x^2}\right)^2\right| \leq \left|\left(\frac{\partial^2 u}{\partial x^2}\right)^2\right| \leq \left|\left(\frac{\partial^2 u}{\partial x^2}\right)^2\right| \leq \left|\left$ )¿Ûª"äÓÜ¿y×§˛x¥ å| ,1â ¯§Åx˜yÅ

#### s = 'Hello World '  $\partial^a y^a$ ; `ày =så $\partial^a y^a$ äxj $\partial^a y^a$ x $|\partial^a y^a|$ )`äÕÜy§xܪ Ú~⁄ ŴÅx`åÄi¦, © Ü<sup>a</sup> Ú~⁄ ŴÄÖ;ÅÀ‡âx| iskeyword ¼f© )¿Ûª"äÓÜ¿y×§˛x

Alimohammad Latif & MohammadReza DehghaniMahmoudAbadi, Yazd University

### ÜyşxÖ; Å Ú ÓÚÖ; ÄÜYÃfâx|'¥ Ó÷ĭx۞ tê sá vişxüyâfâ x | .' ¥ ó÷xútêsó  $7.$ ' ¥ xxfxí Mi Haranspose 45 jví ÔEOX / yådf/ "Ú Ú" ..Aày xðl "Õl daax| & jû Üy§x"¥ Ó÷x1. Öl Űfi¥ xäðÅ Äyð

Alimohammad Latif & MohammadReza DehghaniMahmoudAbadi, Yazd University

9/12/2018

# âyÖy a í Óxði Öda i Värv yÖ. ti dán visszi szeti (

#### $c = (-2+2\sqrt{5})/(3*2)$ jayäŐýrxöll "Őày" ŠÓýrÛrskâ yí¥ dÛx©

Alimohammad Latif & MohammadReza DehghaniMahmoudAbadi, Yazd University

35

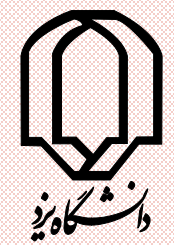

#### z øäÃ);x iÔ+Ųz øâx|~xxì ÔÒx⊙ \*¥Ó÷yÚåÖJ-åÕz "øâ"ÄÚ\* äÎŴÓ Ú µ Ù Ù Ù V ¿Ŵ¥ Á ` À äÎŴÓz "ø ~; © jay äÖÖZ ø″ afÓÖÎ  $\tilde{\mathcal{L}}$  ;  $\sigma$  =  $\tilde{\mathcal{L}}$  )  $\tilde{\mathcal{L}}$   $\tilde{\mathcal{L}}$   $\tilde{\math$ jayâ Lý ÓÑY
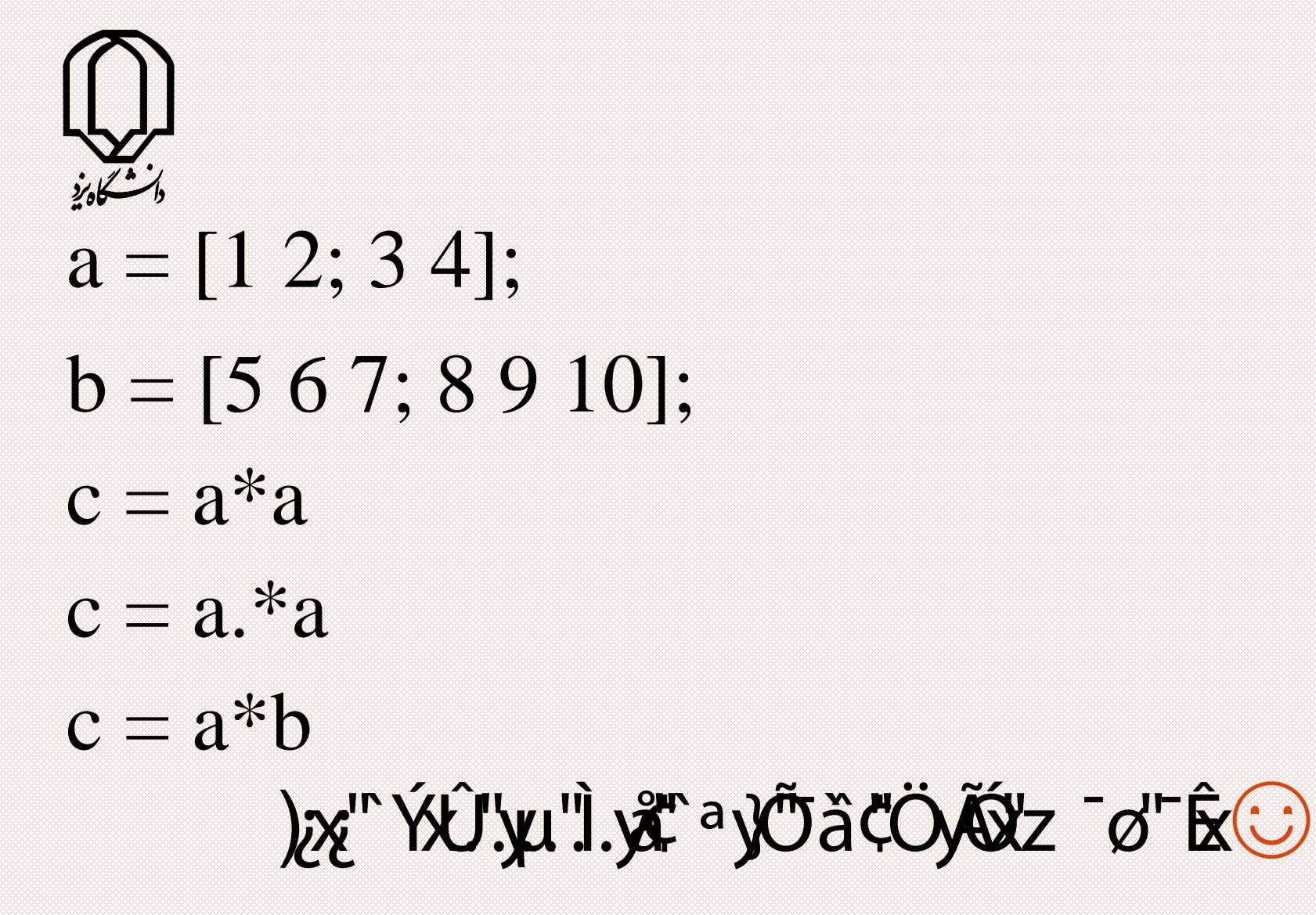

 $c = b^*a$ 

Alimohammad Latif & MohammadReza DehghaniMahmoudAbadi, Yazd University

): USTO VIDE LOOO VOY JACTS TUGTO  $a = [1 2 3];$  $b = [4 5 6];$  $c = a+b;$  $d = a-b;$  $e = 2^*a + 3^*b$ ;

Alimohammad Latif & MohammadReza DehghaniMahmoudAbadi, Yazd University

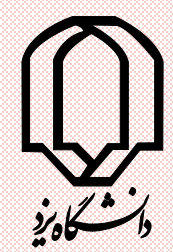

#### $j$ ix å $/$  Ü Ù Ù â -ËÔ÷Àà~xiði -Õòx $\odot$

#### $d = 4/2$  $\ddot{c}$  äÓý/ Û Ù yế ākộ $\dot{c}$ ũ vều với về $\ddot{c}$ );ÛäÖÜy§xäÎŰx ŰÃÓ

#### ÜUYŐ`ŠHÜŞ;ÖLÜBŐÑŐÄY¥ X-ĂÙI~í ⓒ )¿ÛÕŐ, x̃ È ŰYTŐ ŠE  $A^*X = B$   $X = A\setminus B$  $X^*A = B$   $X = B/A$ );ÛäŐ− ā¦*f*ă⁄ ~Û Ù¥ , x ̌xÑã Â⊙  $B/A = (A^{\prime} \setminus B^{\prime})^{\prime}$

Alimohammad Latif & MohammadReza DehghaniMahmoudAbadi, Yazd University

## Òà Ö;Ŵ â~x-| Kið 'ÕÒà ÑÓ äÊð À à ©  $\check{P}$  xxd'  $\check{O}$

 $t = 0:10;$  $x = cos(2*t);$  $y = t.*cos(t);$ 

Alimohammad Latif & MohammadReza DehghaniMahmoudAbadi, Yazd University

#### $\ddot{a}$  aû $\ddot{a}$   $\ddot{b}$   $\ddot{b}$   $\ddot{c}$   $\ddot{b}$   $\ddot{c}$   $\ddot{c}$   $\ddot{c}$   $\ddot{c}$   $\ddot{c}$   $\ddot{c}$   $\ddot{c}$   $\ddot{c}$   $\ddot{c}$   $\ddot{c}$   $\ddot{c}$   $\ddot{c}$   $\ddot{c}$   $\ddot{c}$   $\ddot{c}$   $\ddot{c}$   $\ddot{c}$   $\ddot{c}$   $\dd$ ¥ ªŴă⁄~'Û Ù`ày-Ëa for  $k = 1:10$  $x(k) = cos(k);$  $y(k) = t * cos(k);$ end

42

# ¯à˘ Ì ¯ðÙ| input ˜Û§˛¿ ˘xâ¿Ú˜Ú¥ ðyà˜¿ âx¯| ☺ )¿ÚäÓÜv§x

 $t = input('Input the value of T:')$ ¥ ðã¿~���ÅyàÚ~x~| KÎyÃxÖXÎBÓ¥ Îy Òà~~; © )¿¯Å

Alimohammad Latif & MohammadReza DehghaniMahmoudAbadi, Yazd University

#### $\therefore$  x exit /  $\forall$ : xðr ÕÒàx˘x‹Ú..âx $|\bigcirc$ )`åÅfÖÓð Àà~¿x ܪ Üyşxâyŕå\$ÓXÎBÓ Ú. XÍ }Á⊙  $|u(\hat{u})| \vee | \hat{u}(\hat{u})|$  yi $\hat{u}(\hat{u})$  yi $\hat{u}(\hat{u})$ save Myfile y å Song  $load$   $\delta$ ð $\tilde{N}$ x

Alimohammad Latif & MohammadReza DehghaniMahmoudAbadi, Yazd University

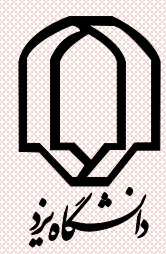

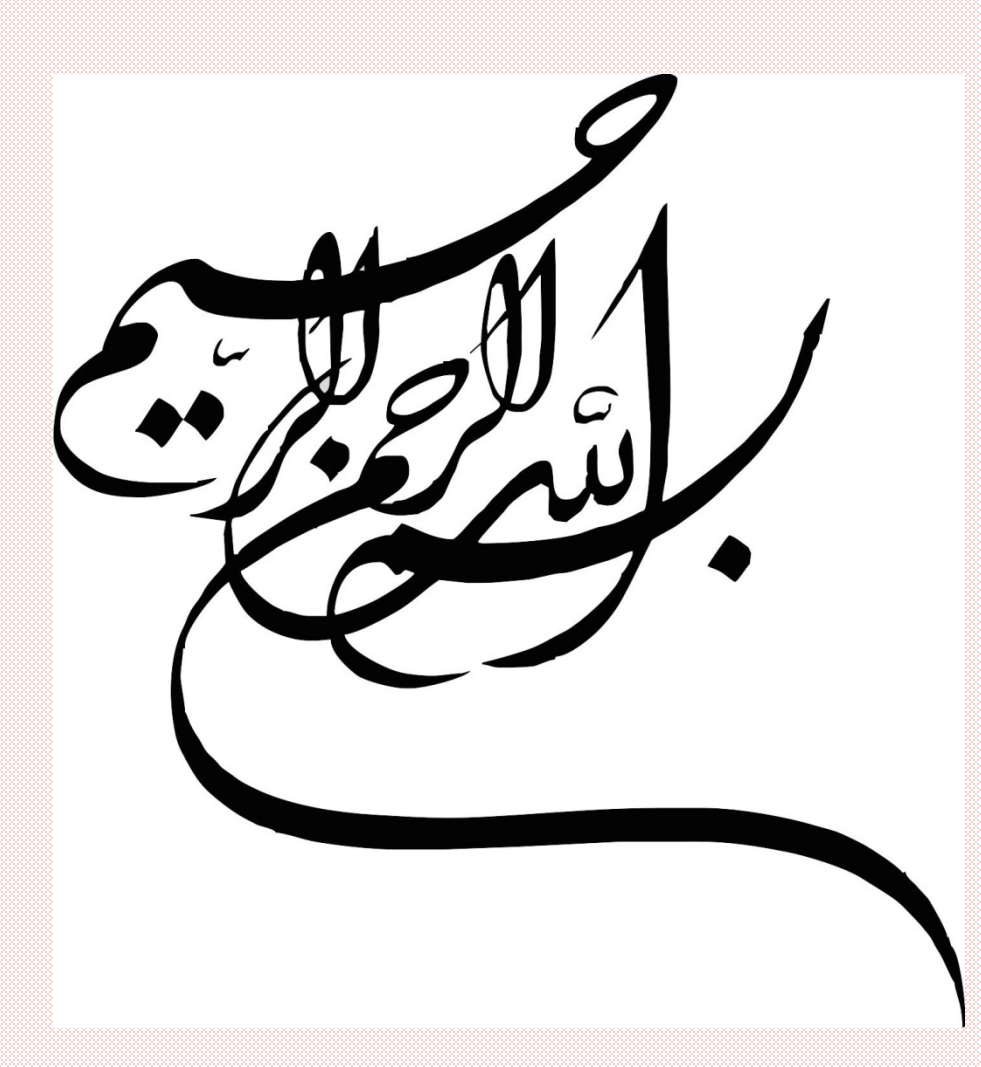

 $i\sqrt{2}$ K¥ xܪ Í <del>ẵ</del>kt" IFOÚ KFIÓ; Ù J; ÅÜÝYŁÓ#Ø \$Ì <sup>−</sup>ÅÈÛ~ â Ëà Ú¿ÛËÔ' "JäÓ, x®~yÓxÖl~; ÙÅÑ÷" ÏfÓäÃ Ú ÝÒàGỐðÌ ÅÈÛ~)`ŠÕUSÓx x..ÖI~; ÙÅy÷; *´* ÏfÓ ÒàxÚ`ŠŠÅ"äÓy÷¿ ÜÚ¯ÊÖl )¥ ˛xÒÓâ ÙÁî ÷¿˜ÛÓÚz Û…˝ ÏflÓ <u>`x¯fyÚ¯ƒ| äÔ÷ѾÊäĨÚKŠÃĎÓ, ~;Ú`ŠŨ</u>ÃÓ, ~; ÜÚÊ ܪ ¤ Û}ÓKÌ ¿ÓÑŦfâx| vÊÚ¢® ¯¬˘xÒÓÚ`ŠÝy; ÜÚÊ y Ú¥ ÜròäbøÚÒåÑDŰÉÙ #Ø \$Ì ÅÈÛ~ "£ )Ì x )¥ ˇ ŁÕÑÏ÷˝ ÏflÓ˜¿ÖyÕl

 $1/Ø$  K ifiky  $5/SO$ 

Alimohammad Latif & MohammadReza DehghaniMahmoudAbadi, Yazd University

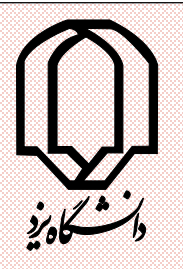

MATLAB J'I J'AJ'Y'T

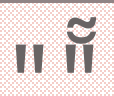

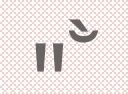

 $\frac{1}{2}$ 

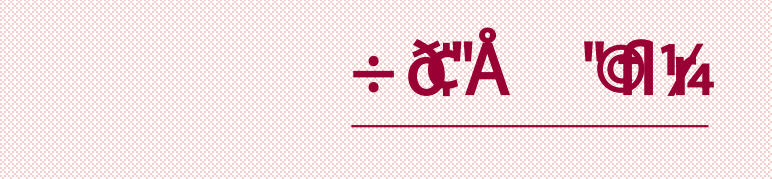

#### Ù iki về àøă ¼fâ x¦fMatlab ~xờ di où  $|\widetilde{\mathbf{X}}(t)|$  is  $\widetilde{\mathbf{X}}(t)$  is  $\widetilde{\mathbf{X}}(t)$

#### help elfun asót lálxägð â yr hfâ lik lið lig i afy O te souverale

Alimohammad Latif & MohammadReza DehghaniMahmoudAbadi, Yazd University

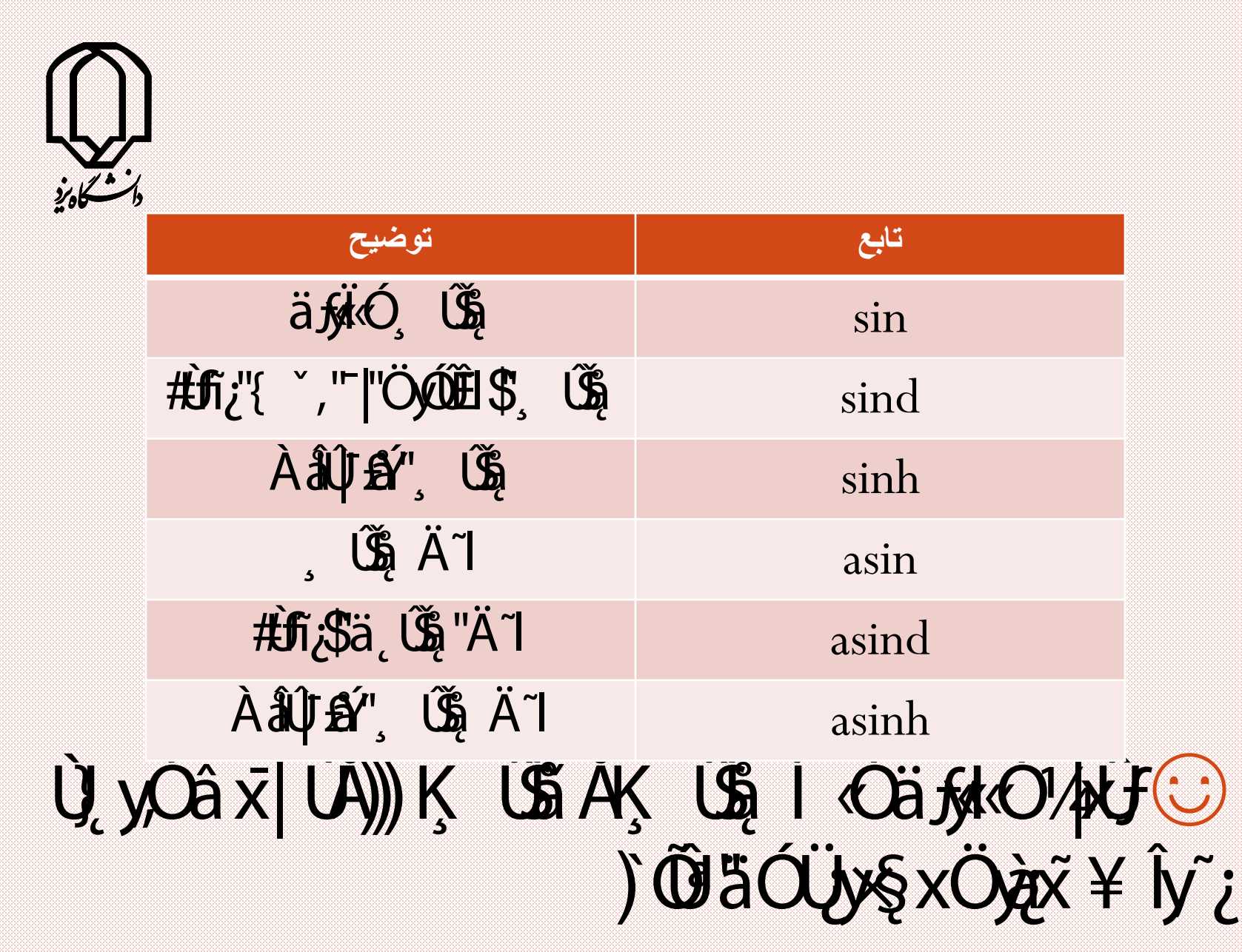

Alimohammad Latif & MohammadReza 49 DehghaniMahmoudAbadi, Yazd University

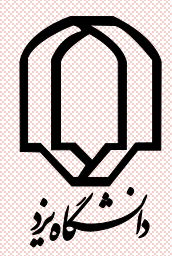

hypot 14f äàÔÅÛG Ñ&yË<sup>1</sup>∕pÛf⊙  $1$  is to  $\approx 140$ Ö¿Ā·Ê!#Û

Alimohammad Latif & MohammadReza 50 DehghaniMahmoudAbadi, Yazd University

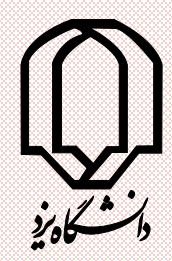

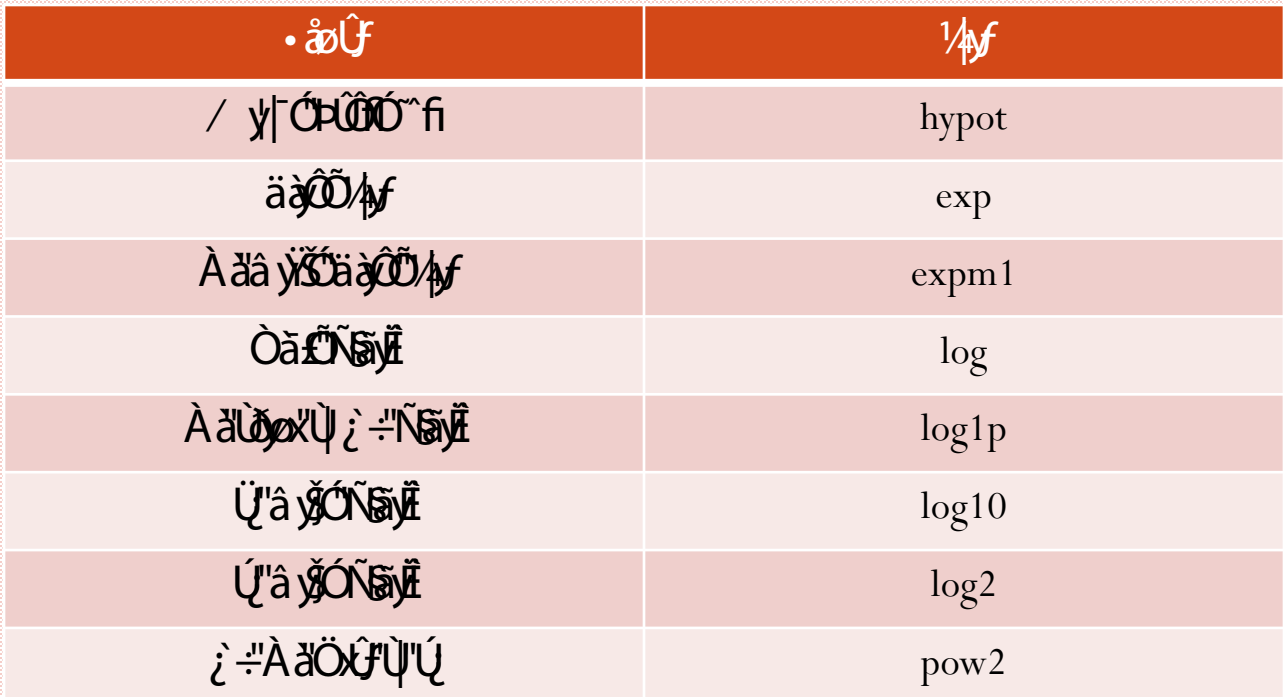

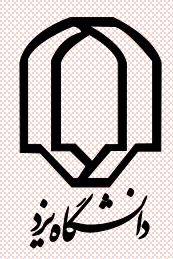

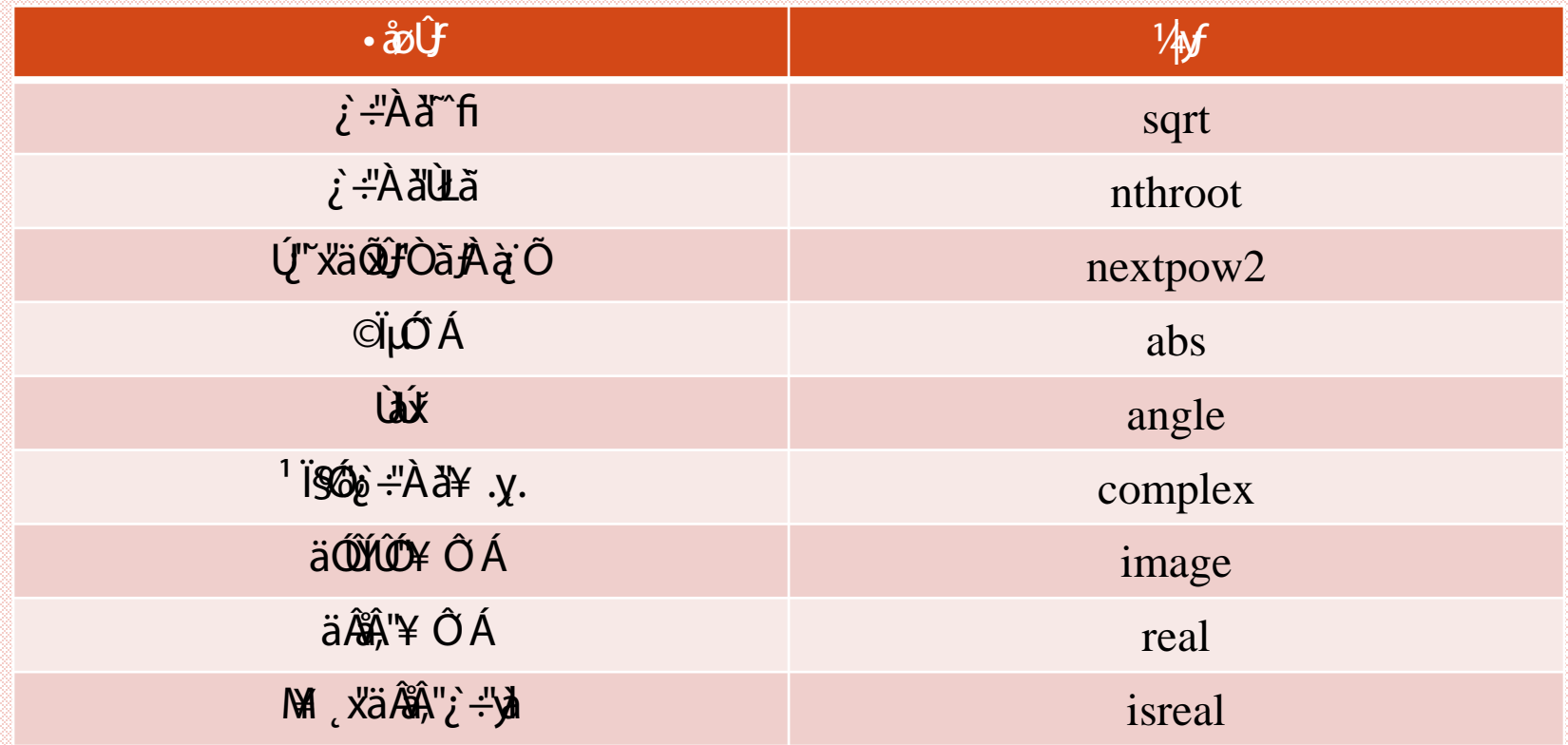

Alimohammad Latif & MohammadReza DehghaniMahmoudAbadi, Yazd University

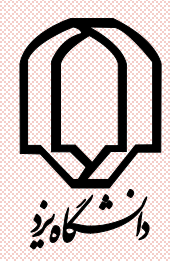

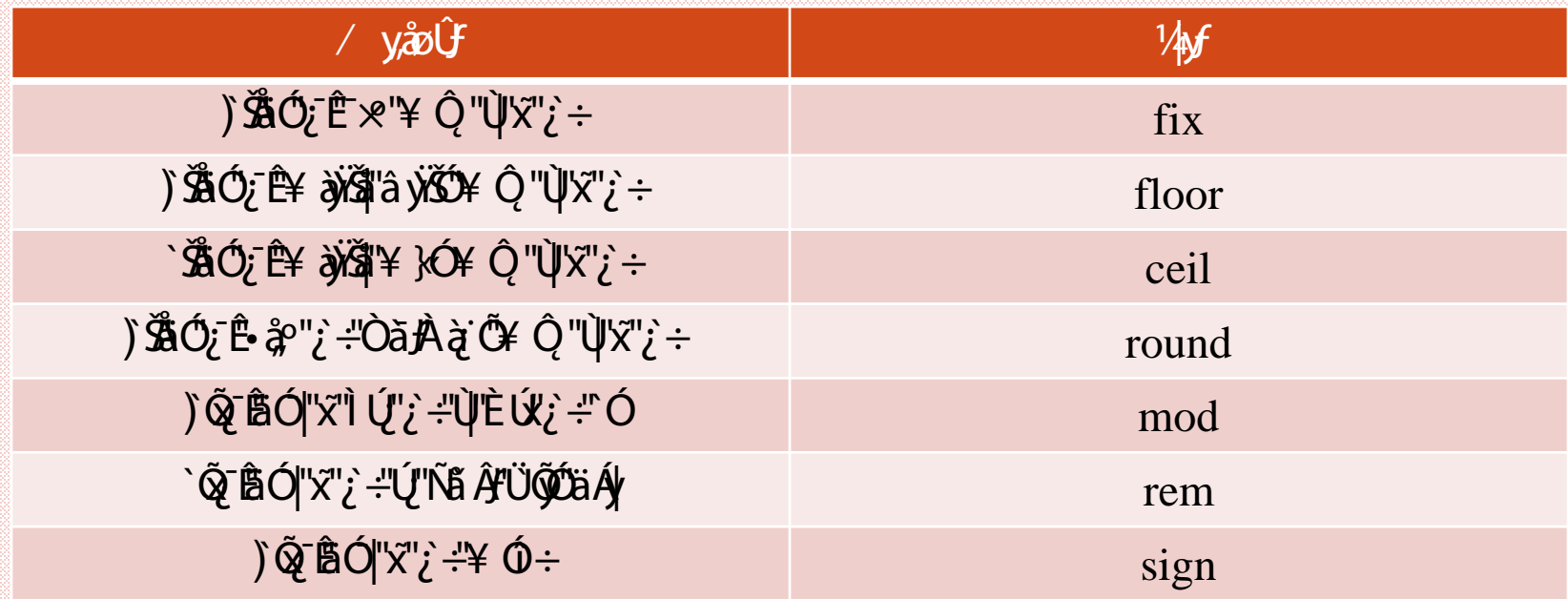

# Û<sub>V</sub>-xi à foù Budioù Norfa xifoy da Universitation da la context da Universitation da la context da la context<br>Jan da la context y la context da la context da la context da la context da la context da la context da la con

#### help elmat "¿i A cúø y "â ý" ă fố Âf; tố t "y"A fòà C Ja烙O

Alimohammad Latif & MohammadReza DehghaniMahmoudAbadi, Yazd University

54

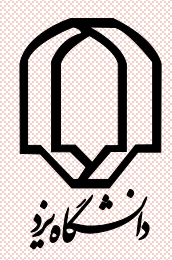

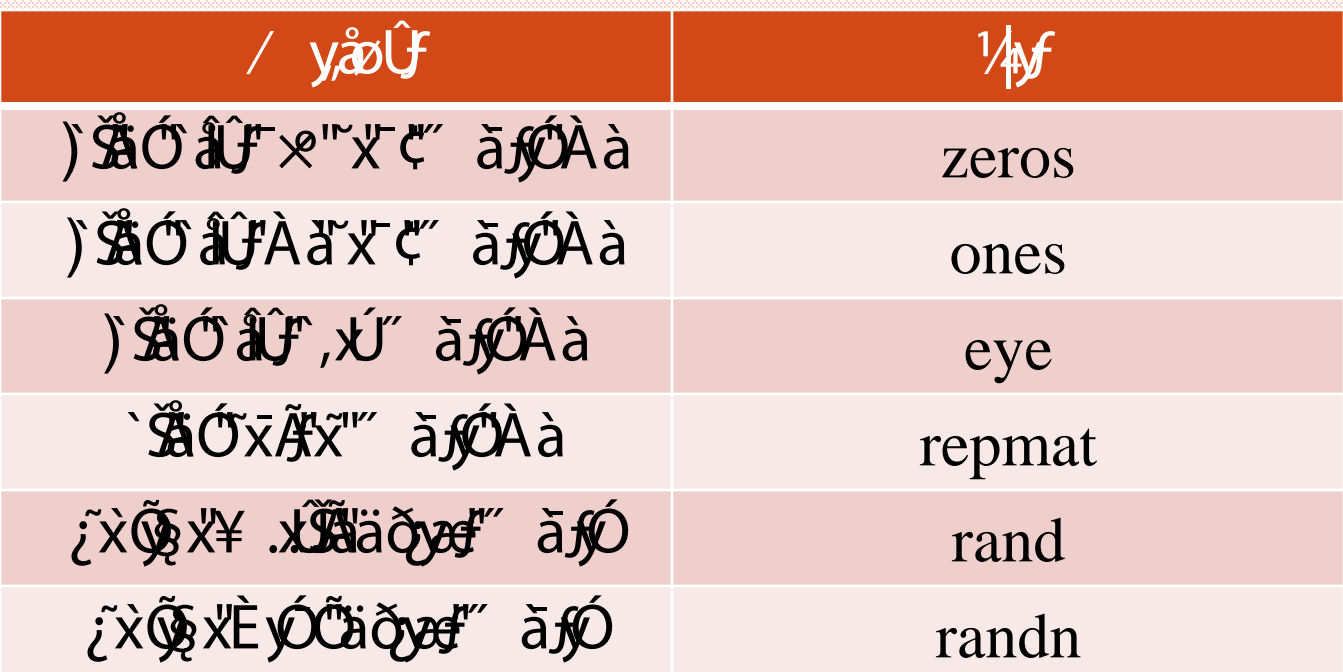

Alimohammad Latif & MohammadReza 55 DehghaniMahmoudAbadi, Yazd University

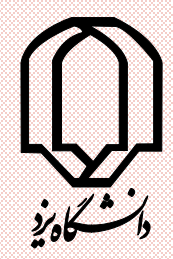

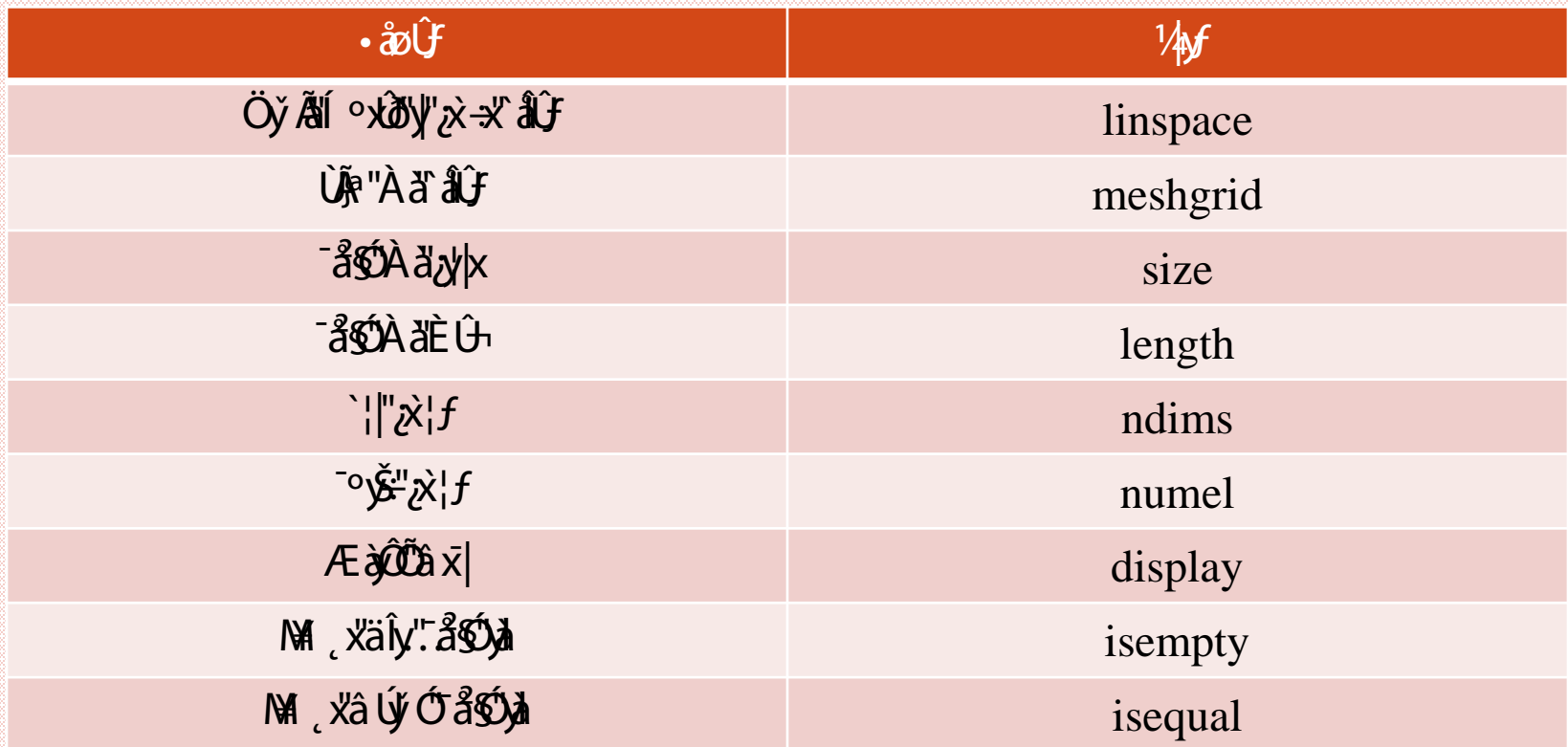

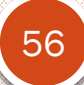

Alimohammad Latif & MohammadReza 56 DehghaniMahmoudAbadi, Yazd University

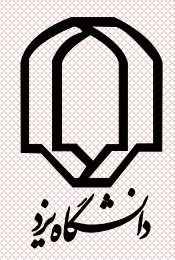

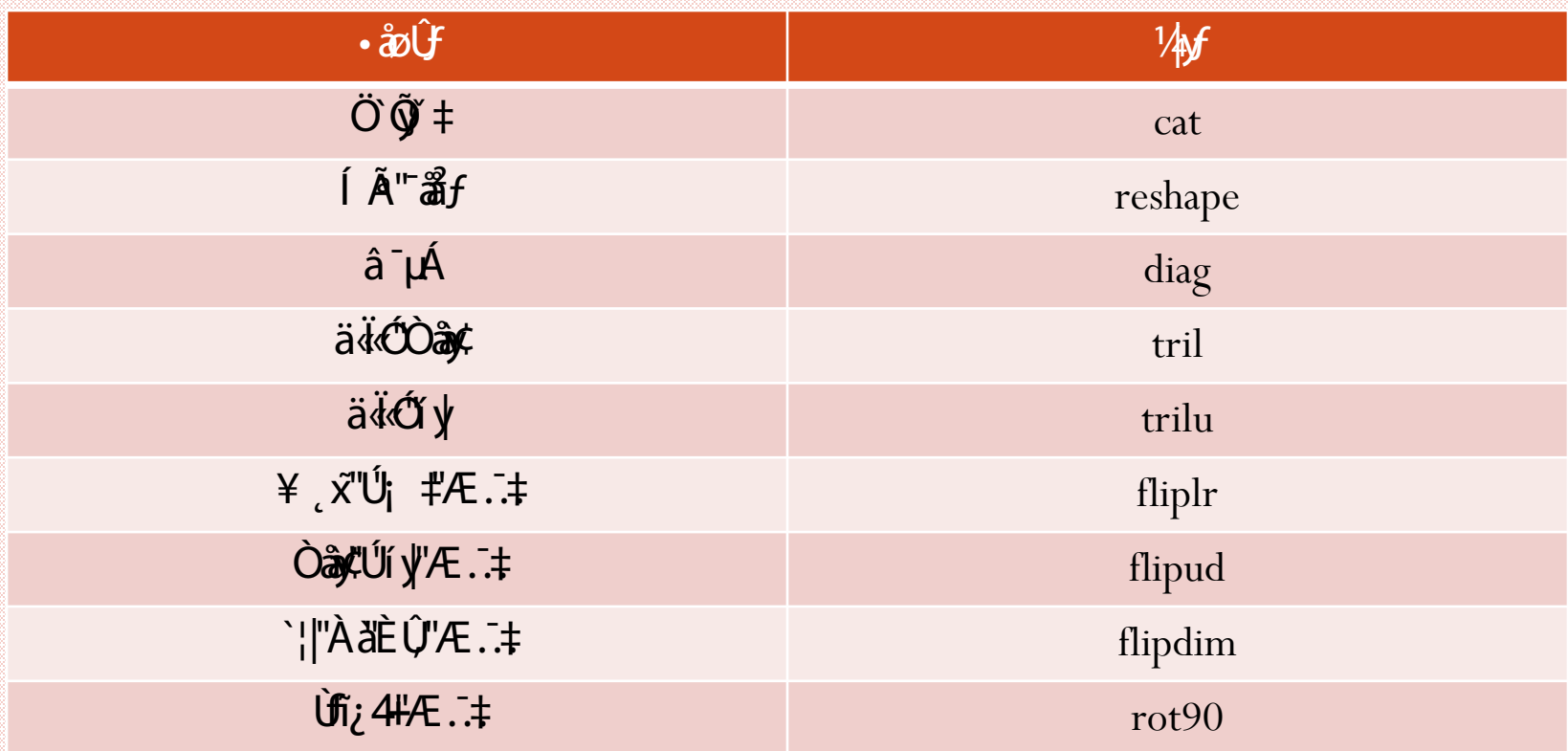

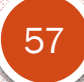

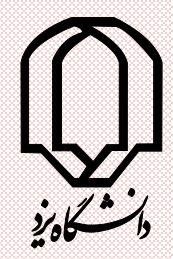

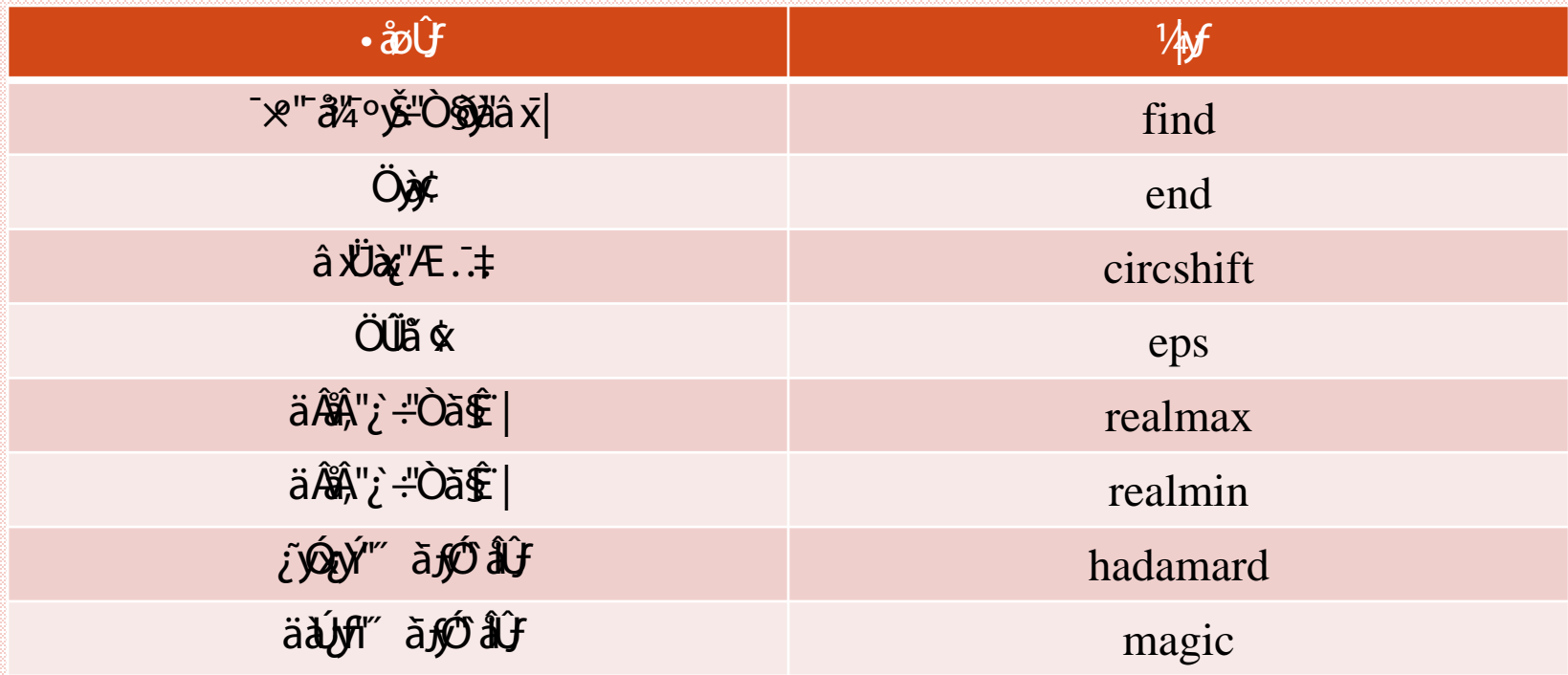

58

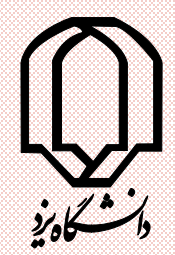

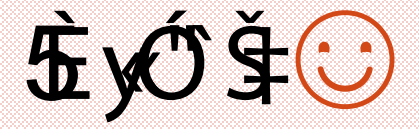

 $rho = (1 + sqrt(5))/2$  $a = abs(3+4i)$  $a = 5 * ones(3,3)$  $z = zeros(3,4)$  $i = ones(3)$ 

#### $n = round(10*rand(1,10))$

Alimohammad Latif & MohammadReza DehghaniMahmoudAbadi, Yazd University

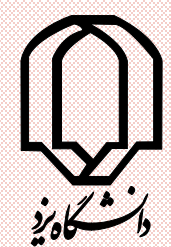

#### $r = randn(3)$  $x = -5:0.1:5$  $y = randn(1000,1)$ ); Å Ĝ-ä" ~Û"ÙÖX<del>Â</del>Ő x<del>Ĩ</del>§å'Ñ ~'âx|©  $hist(y,x)$  $\mathbb{P}$ , xvãÛ" $\mathbb{A}$ fÜŠ{"ÖyÖ x˧å $^{\prime}$

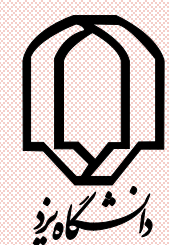

#### $b = [1 2; 3 4]$  $c = [b \; b, \; b + 4 \; b - 1]$ āÌ ōÙÖŒŐ″ ă<del>Ķ</del>Ó°ğ÷Ö¿Å®^, âx| ⊙ )¿ÛÔÕÍ Ô÷

 $c(:,2) = \Box$ 

Alimohammad Latif & MohammadReza 61 DehghaniMahmoudAbadi, Yazd University

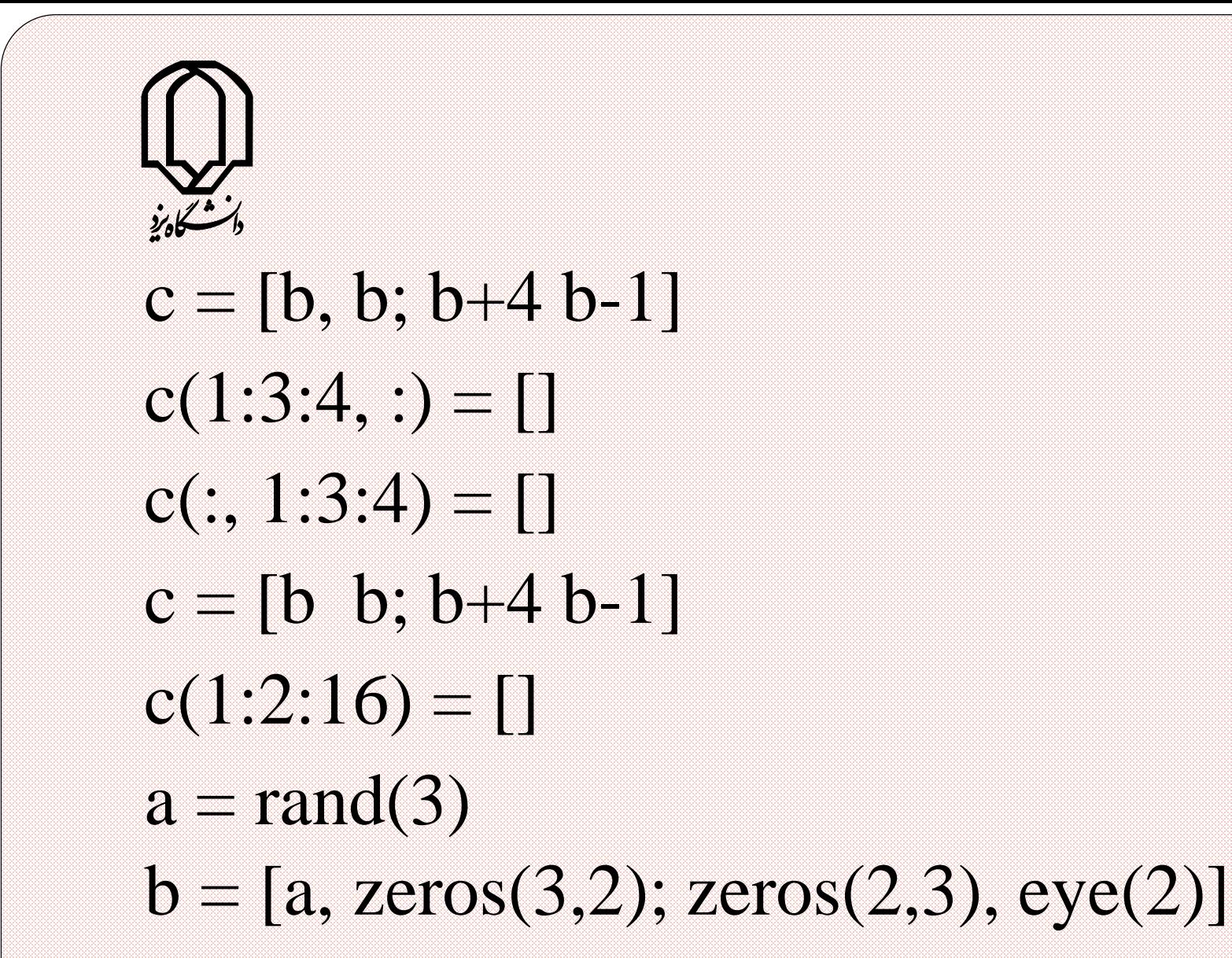

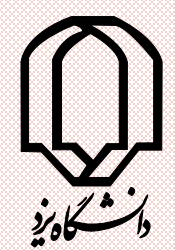

#### $n = (0:10)$  $pows = [n, n.^2, 2.^n]$  $x = (1:0.1:2)$  $\log s = [x, \log 10(x)]$

## ä|Û.⁄. **yŐxv**Ý xÜÕÑ ~ â x| Matlab ~xöt ~Õ⊙ )¿˜x¿

#### $j$ ڤُون مَاتَمَ ⁄ xَڤُولَا ڤَلَا ⁄ šğánı ⁄ xû

plot xlabel ylabel

Alimohammad Latif & MohammadReza DehghaniMahmoudAbadi, Yazd University

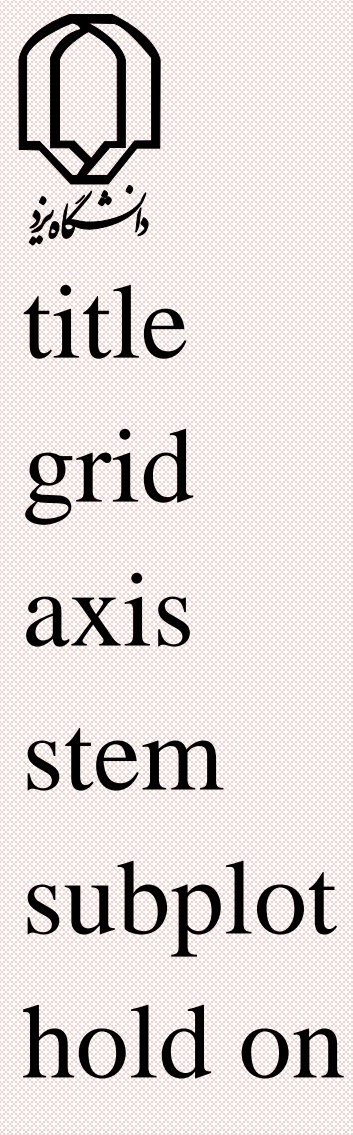

#### hold off

Alimohammad Latif & MohammadReza DehghaniMahmoudAbadi, Yazd University

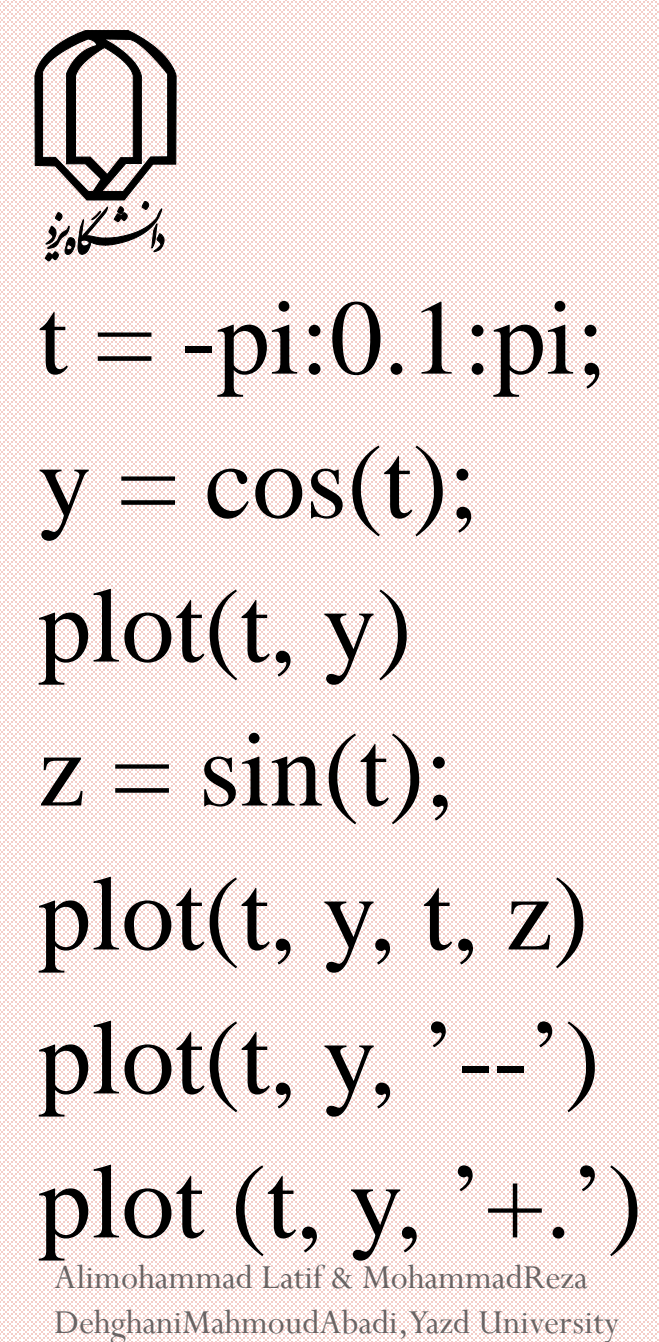

Alimohammad Latif & MohammadReza

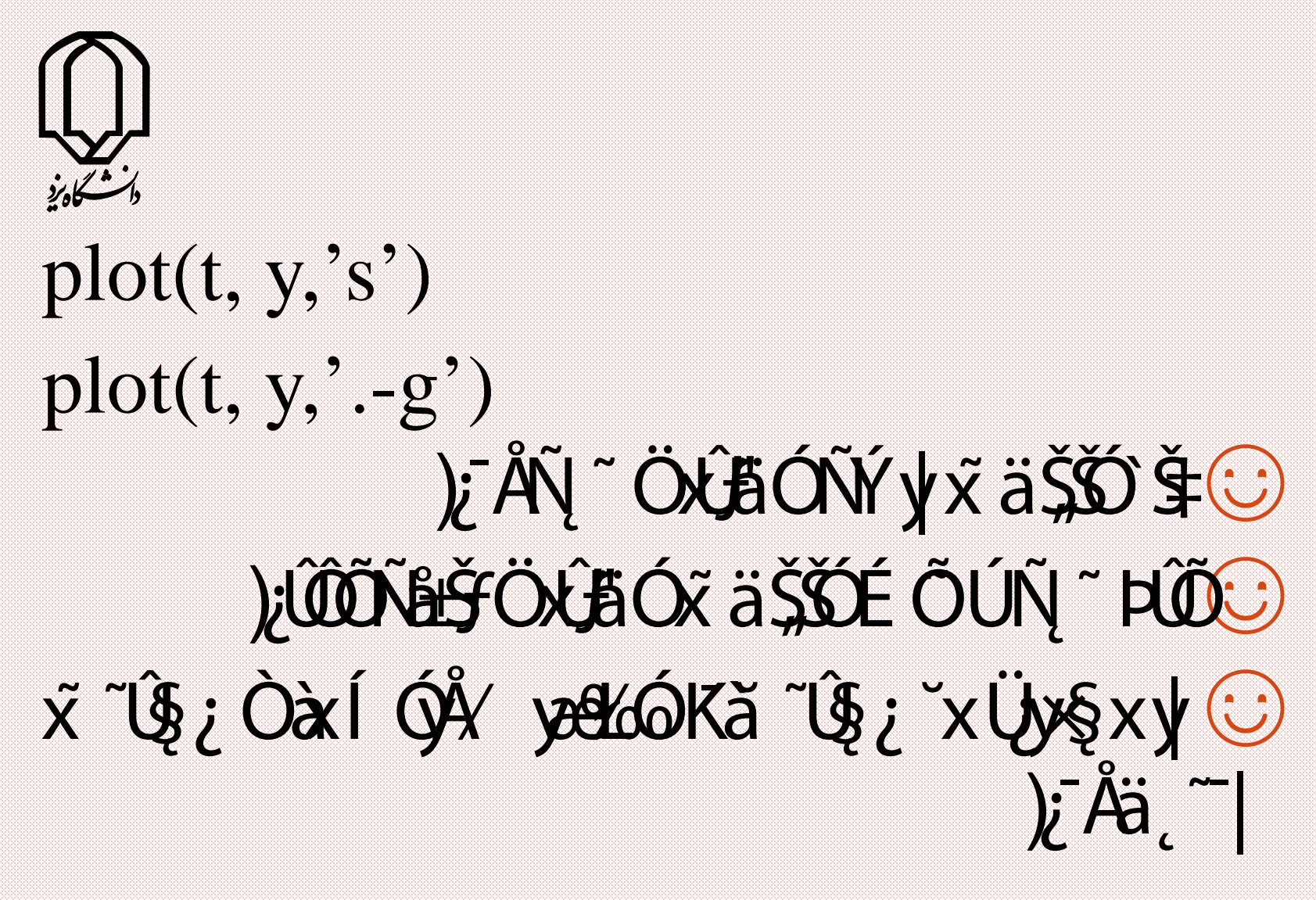

help plot

Alimohammad Latif & MohammadReza DehghaniMahmoudAbadi, Yazd University

## $\hat{a}$   $\hat{a}$   $\hat{b}$   $\hat{c}$   $\hat{b}$   $\hat{a}$   $\hat{b}$   $\hat{c}$   $\hat{b}$   $\hat{c}$   $\hat{c}$   $\hat{d}$   $\hat{b}$   $\hat{c}$   $\hat{c}$   $\hat{c}$   $\hat{d}$   $\hat{c}$   $\hat{d}$   $\hat{c}$   $\hat{c}$   $\hat{c}$   $\hat{c}$   $\hat{d}$   $\hat{c}$   $\hat{c}$   $\hat{c}$   $\hat{c$ ); Åz ysokü: À àä Şibâ x | Ú; { + ä Şib

xlabel({'first line';'second line'}) ylabel('George''s Popularity','fontsize',12,'fontweight','b')

68

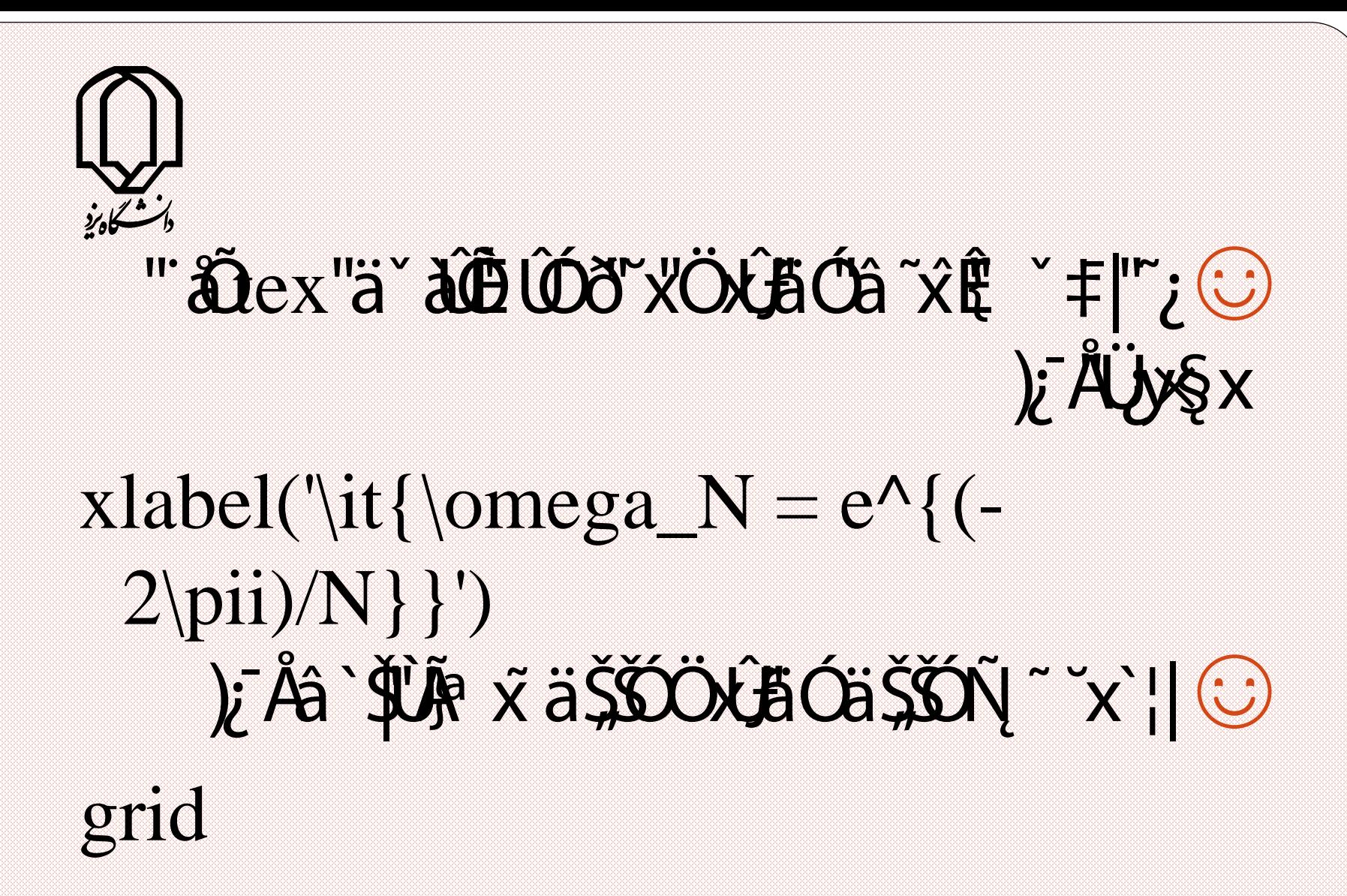

69

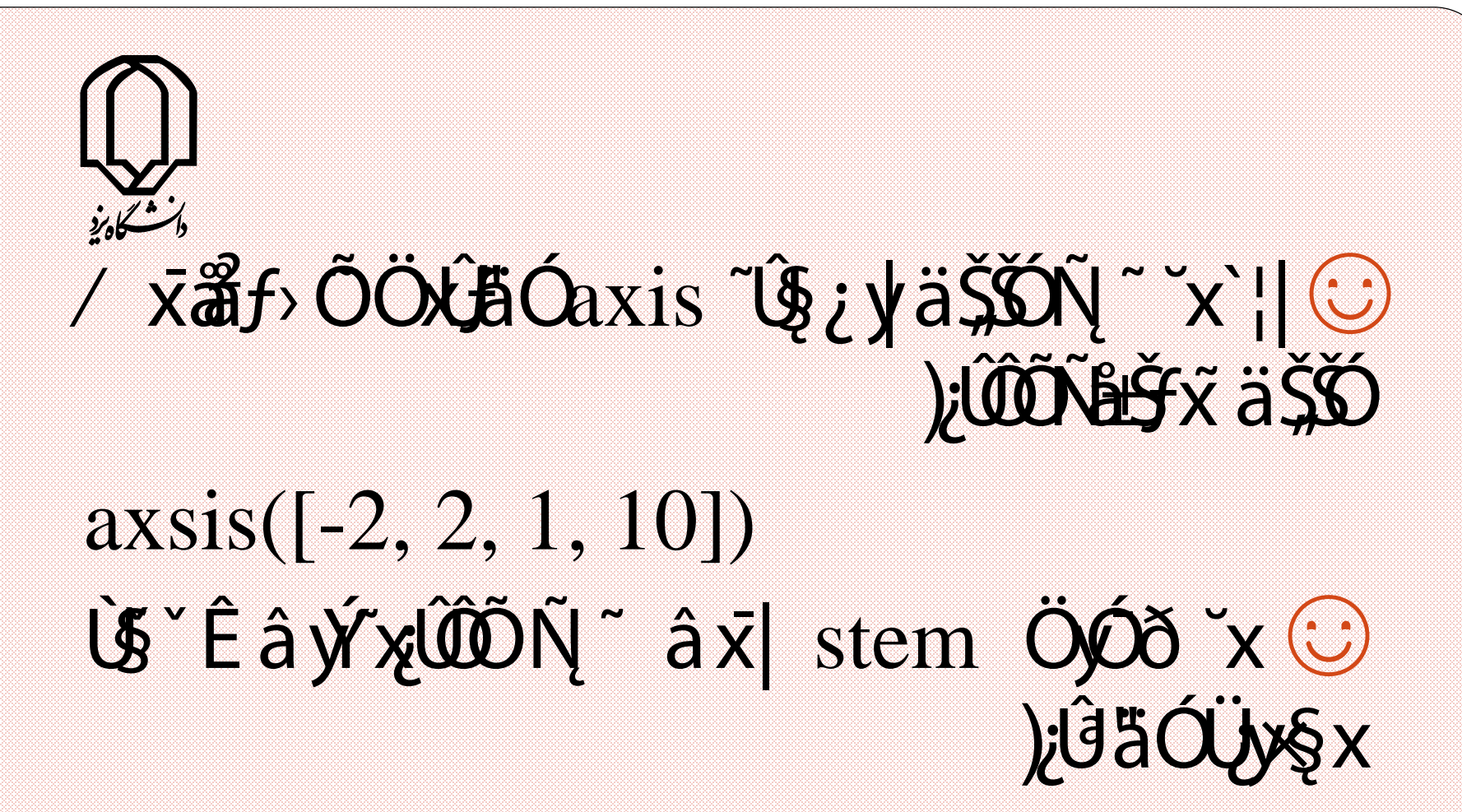

#### $y=1:10$ stem(y)

Alimohammad Latif & MohammadReza DehghaniMahmoudAbadi, Yazd University

## äŠŐ ŠHÖŐÑ Ñ ax subplot ÖŐð xU  $E\ddot{A}$  ivex  $\ddot{C}X\ddot{B}$

#### $t = 1:10;$  $z = cos(t)$  $y = t.\lambda 2;$  $subplot(211)$  $plot(t, z)$

Alimohammad Latif & MohammadReza DehghaniMahmoudAbadi, Yazd University

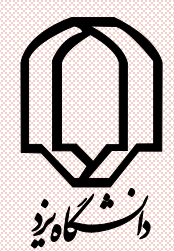

72

#### subplot(212)  $plot(t, y)$ ~Ý~; Ú;ĂÎ à}f¥ÔÁ~ÿ#Ùx̃ Ùe ÖxâÓ⊙ )¿ĂÑ ~ x äŠŐ¥ ÔÁ subplot(221),……, subplot(222),…. subplot(223),……., subplot(224)

Alimohammad Latif & MohammadReza DehghaniMahmoudAbadi, Yazd University
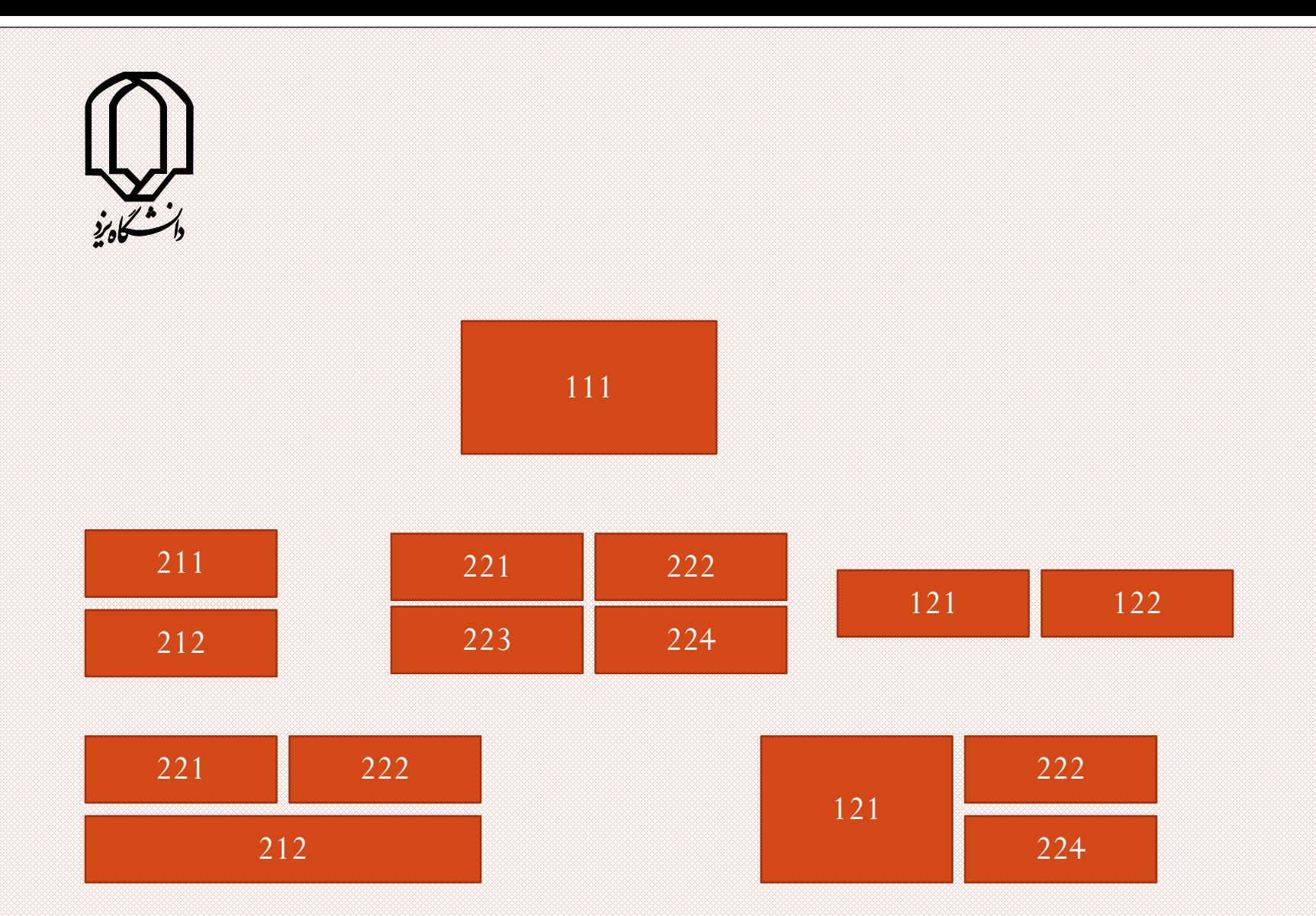

Alimohammad Latif & MohammadReza DehghaniMahmoudAbadi, Yazd University

## âÚ â`¦| äŠŐÑåvŶo&äŠŐÀàÑ~~x`¦| ⊙ ÒåÎÚxÑ˛ ˜ ˘x`¦| ¥ ˛xäðyſ۪ Ñ˛ ˜ yݘۄÓÒåÔÝ ); ÅÜ¥§xhold on ÖØð~xäŞÖ ÿ`ày ÑåÕÜy§x¯Ëà äÊðÚÒà xÑåXÝobEÝ⊙ )¿ÄÜy§xhold off ÖØð

# $\Gamma$ i $^{\prime}$ i)`ÕäÓ¥  $^{\prime}$ å'Üx"ÑÓ¼ $\gamma$ ø $\hat{f}$  å $\hat{f}$  à $\hat{f}$ x $^{\prime}$ "a $^{\prime\prime}$ h $\hat{f}$  $\odot$  $\int$ <sup>a</sup>"`ŠYÛ"ä, ~|"4ÛfÒàlÜQx

#### help datafun

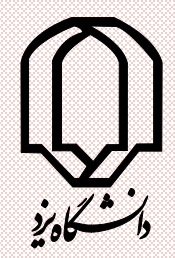

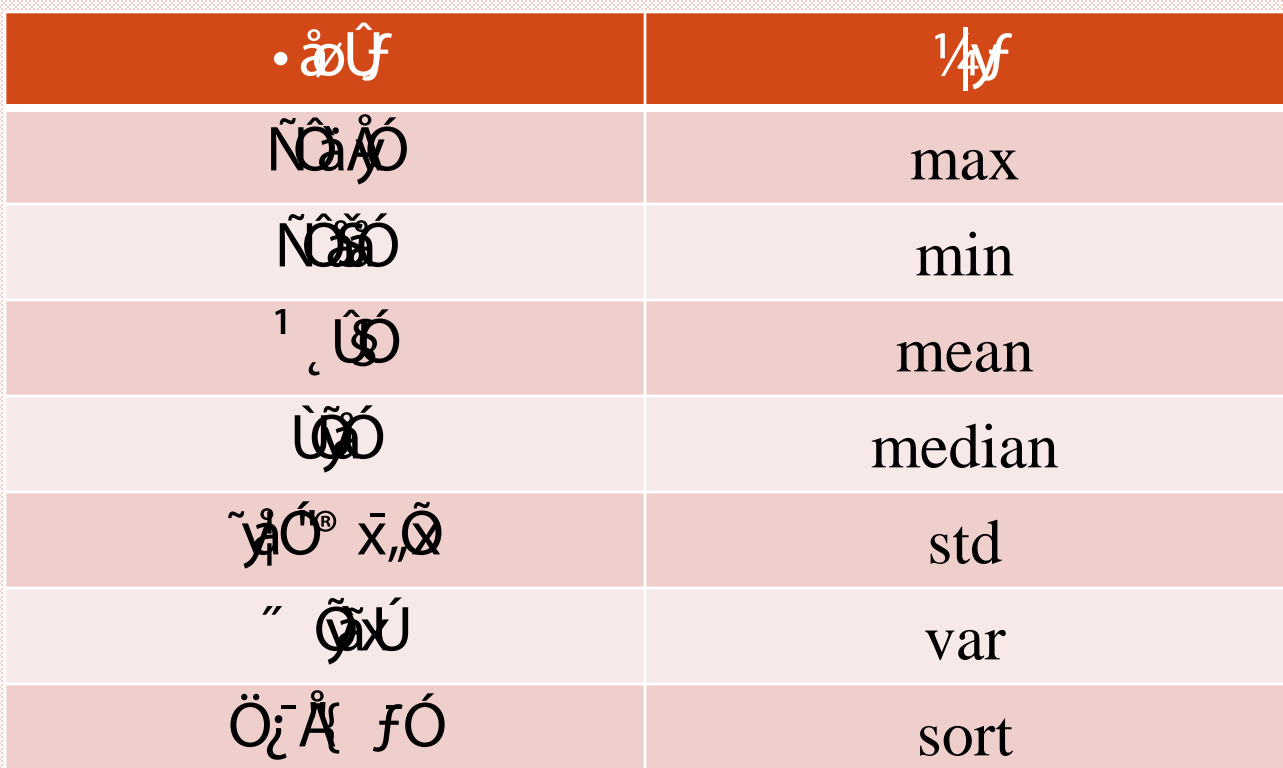

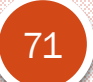

Alimohammad Latif & MohammadReza DehghaniMahmoudAbadi, Yazd University

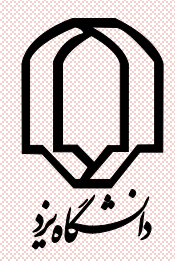

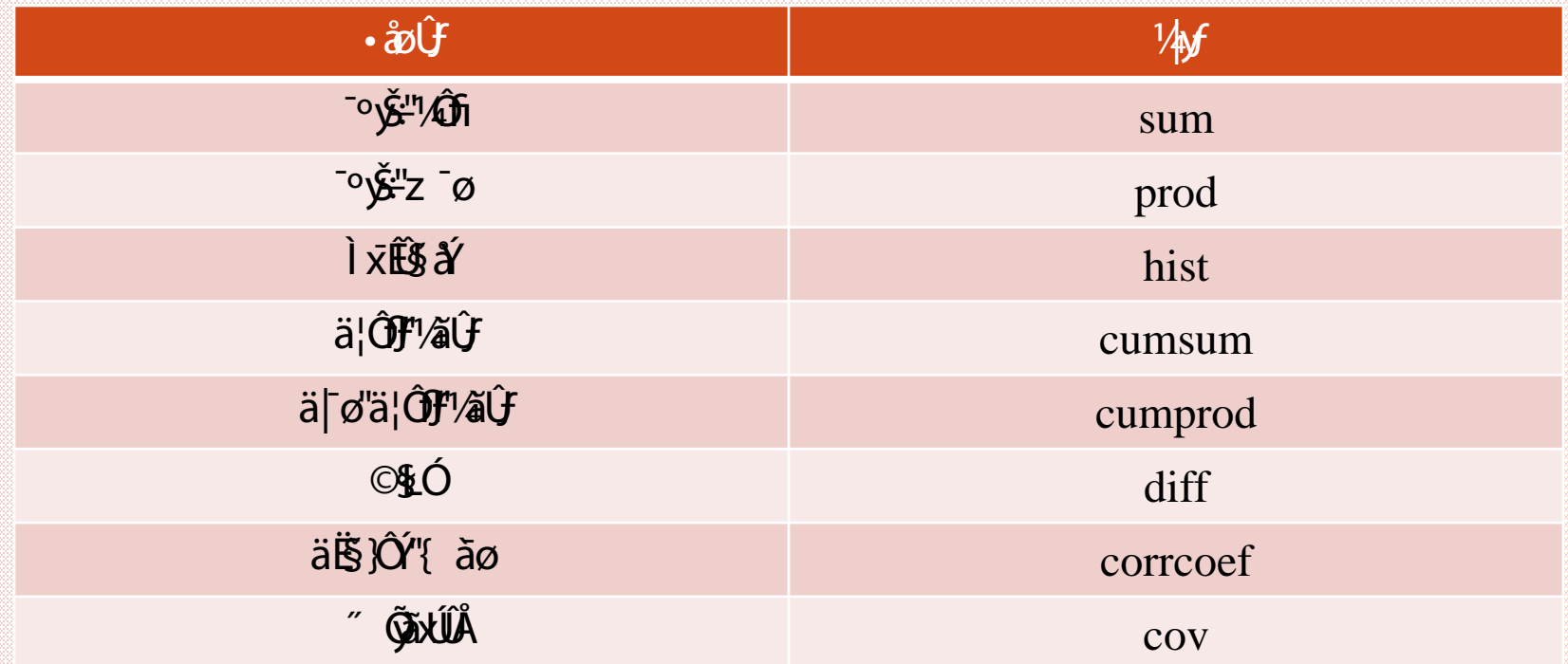

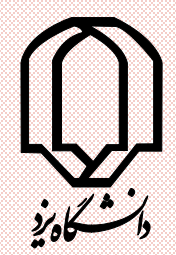

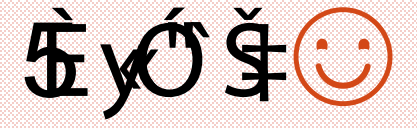

## $b = [5 1 2; 3 9 4; 7 6 8]$ index  $=$  find( $b == 6$ )  $[r, c] = find(b == 6)$  $m = max(b)$  $m = max(max(b))$  $[v,r] = max(b)$

Alimohammad Latif & MohammadReza 73 DehghaniMahmoudAbadi, Yazd University

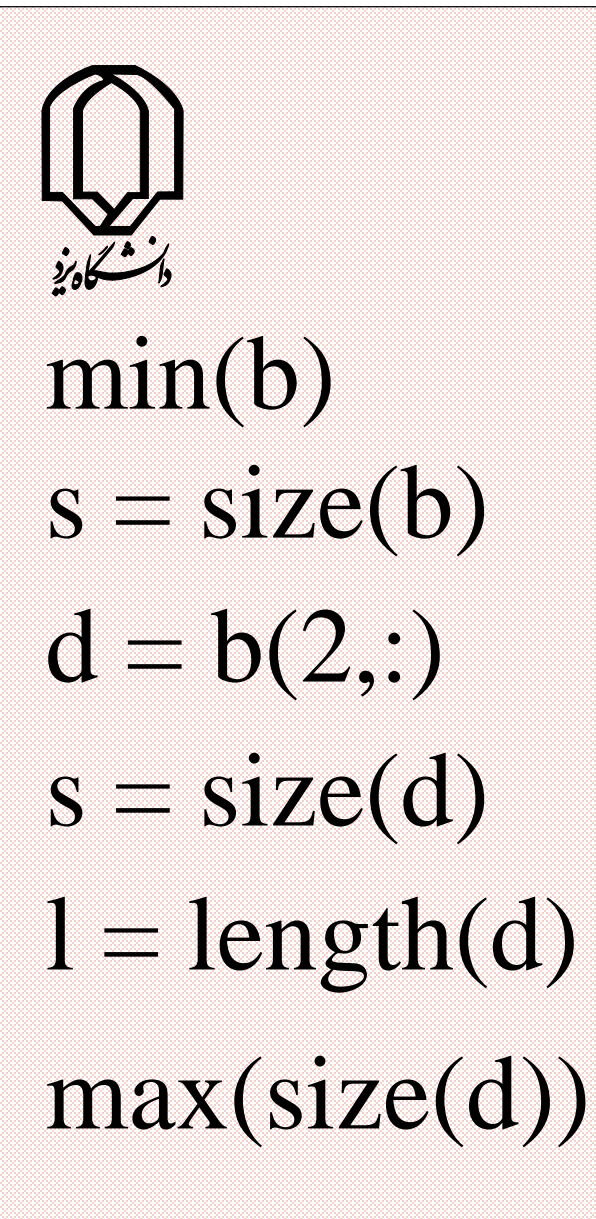

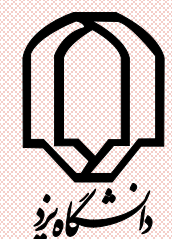

### $n =$ ndims(b) length(size(b))  $p = numel(b)$ "`äd`||"Ù"âyŶx~|"ÖxÂÓMATLAB"~¿ⓒ );<sup>-</sup>Å ã¦*f*

### $a = [5 7 8; 0 1 9; 4 3 6]$  $a(:,:2) = [1 \ 0 \ 4;3 \ 5 \ 6;9 \ 8 \ 7]$

Alimohammad Latif & MohammadReza 80 **DehghaniMahmoudAbadi**, Yazd University

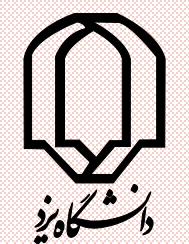

## $a(:, :, 3) = 5$  $r = \text{rand}(4, 3, 2)$  $r(4, 1, 2)$  $r([1 3 4], 2 1)$  $r(3, :, 2)$  $s = size(r)$

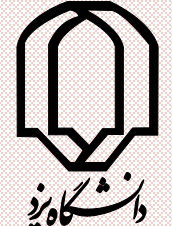

## $\tilde{a}$   $\tilde{y}$ ÓÍ  $\tilde{a}$  $\tilde{b}$ Ú Ú  $\tilde{w}$   $\tilde{y}$   $\tilde{y}$   $\tilde{y}$   $\tilde{y}$   $\tilde{z}$   $\tilde{y}$   $\tilde{y}$   $\tilde{z}$   $\tilde{y}$   $\tilde{y}$   $\tilde{z}$   $\tilde{y}$   $\tilde{y}$   $\tilde{z}$   $\tilde{z}$   $\tilde{y}$   $\tilde{z}$   $\tilde{z}$   $\tilde{y}$  );ÛäŐÜy§xcat "Û¿ x`àfi  $b = cat(3, [2, 8; 0 5], [1 3; 7 9])$  $a = [1 2; 3 4]$  $b = [5 6; 7 8]$

## $c = cat(1, a, b)$  $[a; b]$

Alimohammad Latif & MohammadReza 82 **DehghaniMahmoudAbadi**, Yazd University

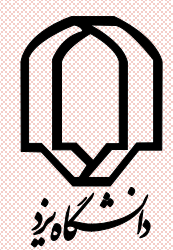

#### $c = \text{cat}(2, a, b)$  $[a, b]$  $\mathbb{Q}$  `|"¿"´ ā $\mathcal{P}$ ÖÖ $\tilde{\mathbb{Q}}$  #âx| cat $(3,......)^{n}$ x ¥ .y."äËJ`åbJÖXĴäŐyÄÓäY}jÛ5ŐÜj§x

Alimohammad Latif & MohammadReza DehghaniMahmoudAbadi, Yazd University

83

# { ÎyÓâ~Ű¿à¥ YfiÈyÓÒàŠ‡¥ÔÁÒà~; ۞ ¿ÛäÓÚxi\$^Ê

 $a = 1 + 2i$  $b = Real(a)$  $c = image(a)$ 

84

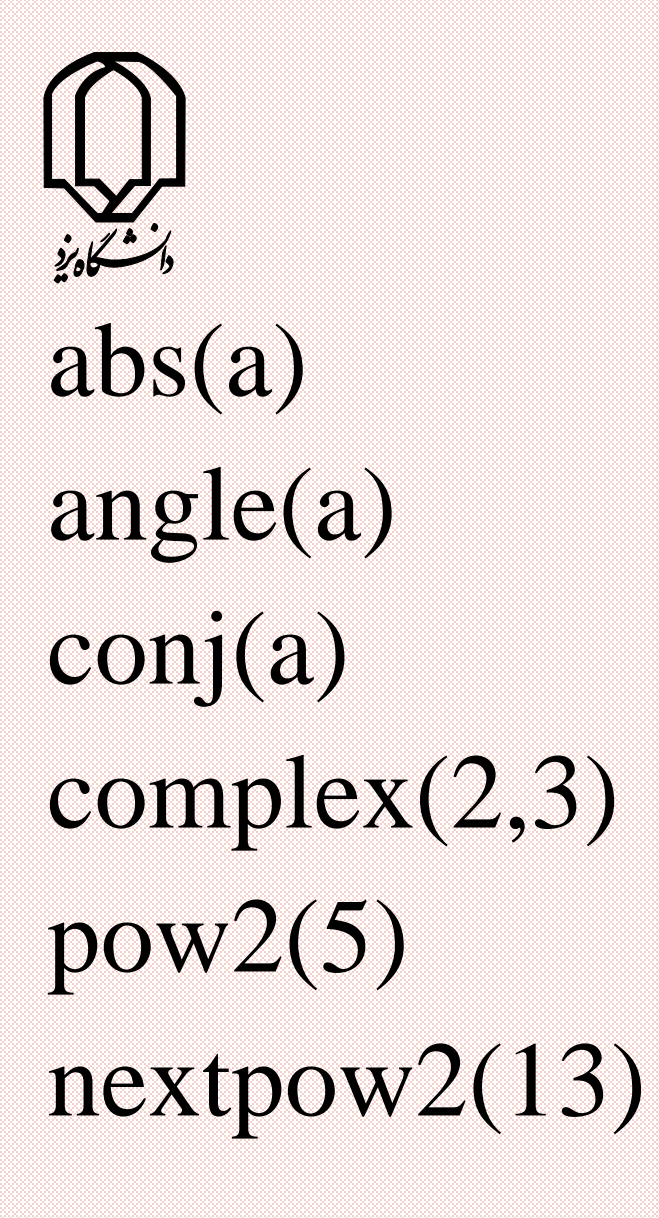

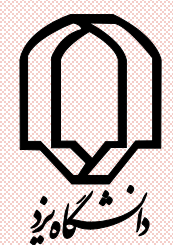

log10(10)  $x = rand(1,10)$  $x(4:-1:2)$  $x = (0:0.1:1)*pi$ linspace(0, pi, 11) logspace(0, 2, 11)

#### linspace (0,10,11 )

Alimohammad Latif & MohammadReza DehghaniMahmoudAbadi, Yazd University

# Òå) jåäÓÜ&x Sy¢Ų ylinespace "Le i ) ŠIÓJANJÁÖ Ú "SÚJCÜX ŠU] Ú ÚE Ú SÚJC Òå):ÛäÖÜYŞx<sup>-</sup>Śtul ylogspace "Lig: O<br>- Stucük QUI LI - Stuck Tür Lik-Stuck Tür ) ŠÁÓ<sub>J</sub>SALLAJ Ú

 $\hat{U}$ , +  $\hat{i}$  ÷ linespace ByO  $\hat{\chi}$  of  $\hat{j}$  +  $\hat{\sigma}$  +  $\hat{\sigma}$ j'ayläO+¿÷logspace

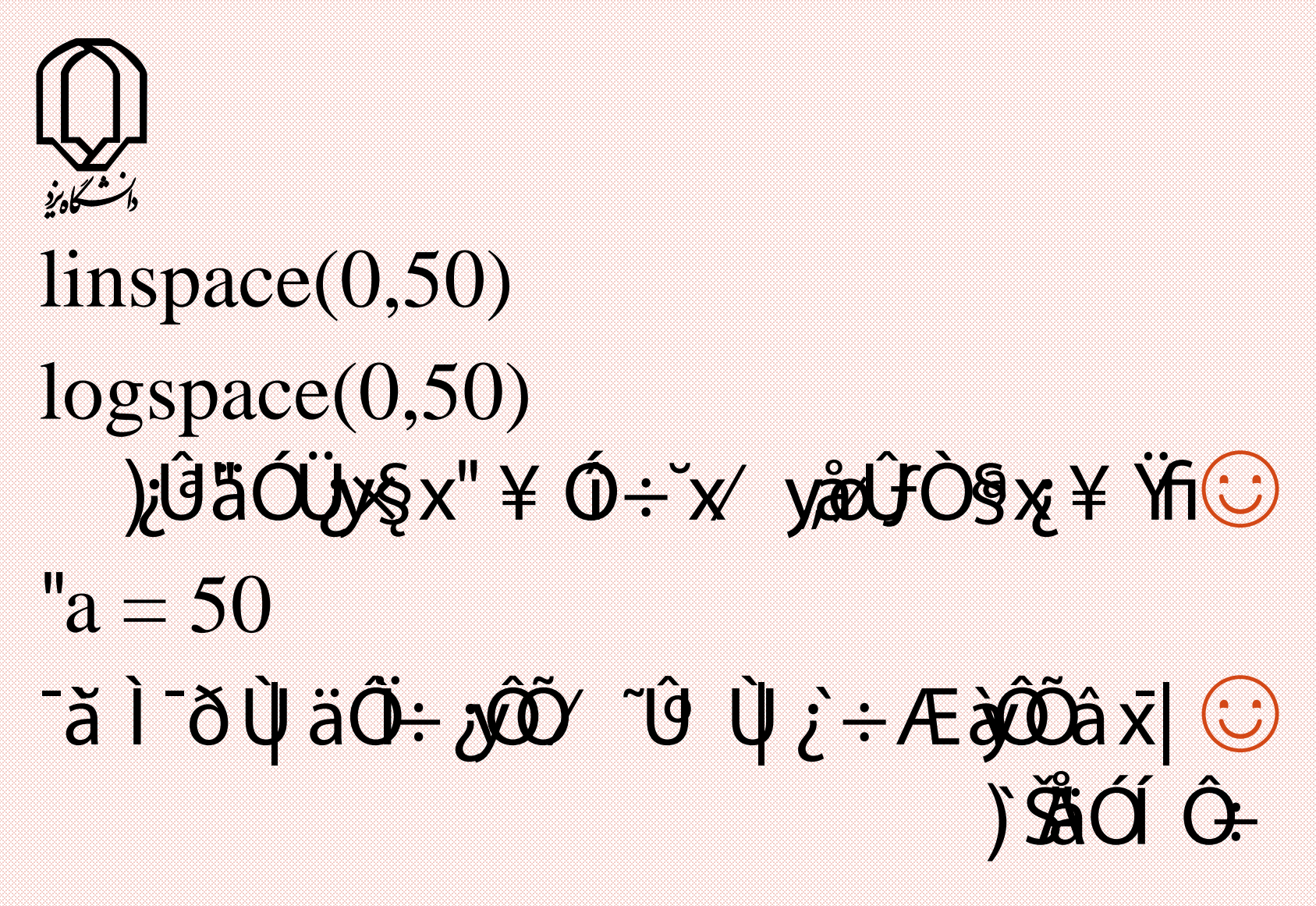

 $x = 2e5$ 

Alimohammad Latif & MohammadReza DehghaniMahmoudAbadi, Yazd University

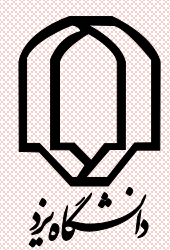

## $b = [5:-1:1 3 8]$  $\mathrm{c} = [\mathrm{b}, 0]$  $d = [a(1:2:5) 1 0]$ c, d who clear b c

Alimohammad Latif & MohammadReza DehghaniMahmoudAbadi, Yazd University

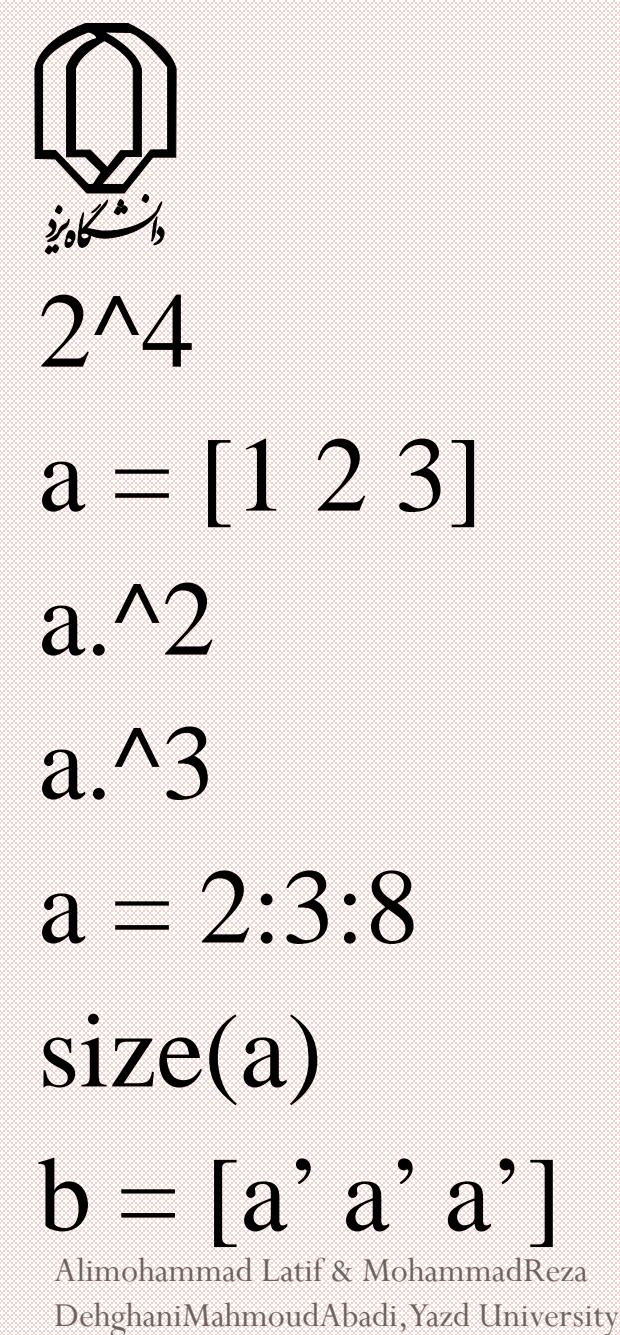

Alimohammad Latif & MohammadReza

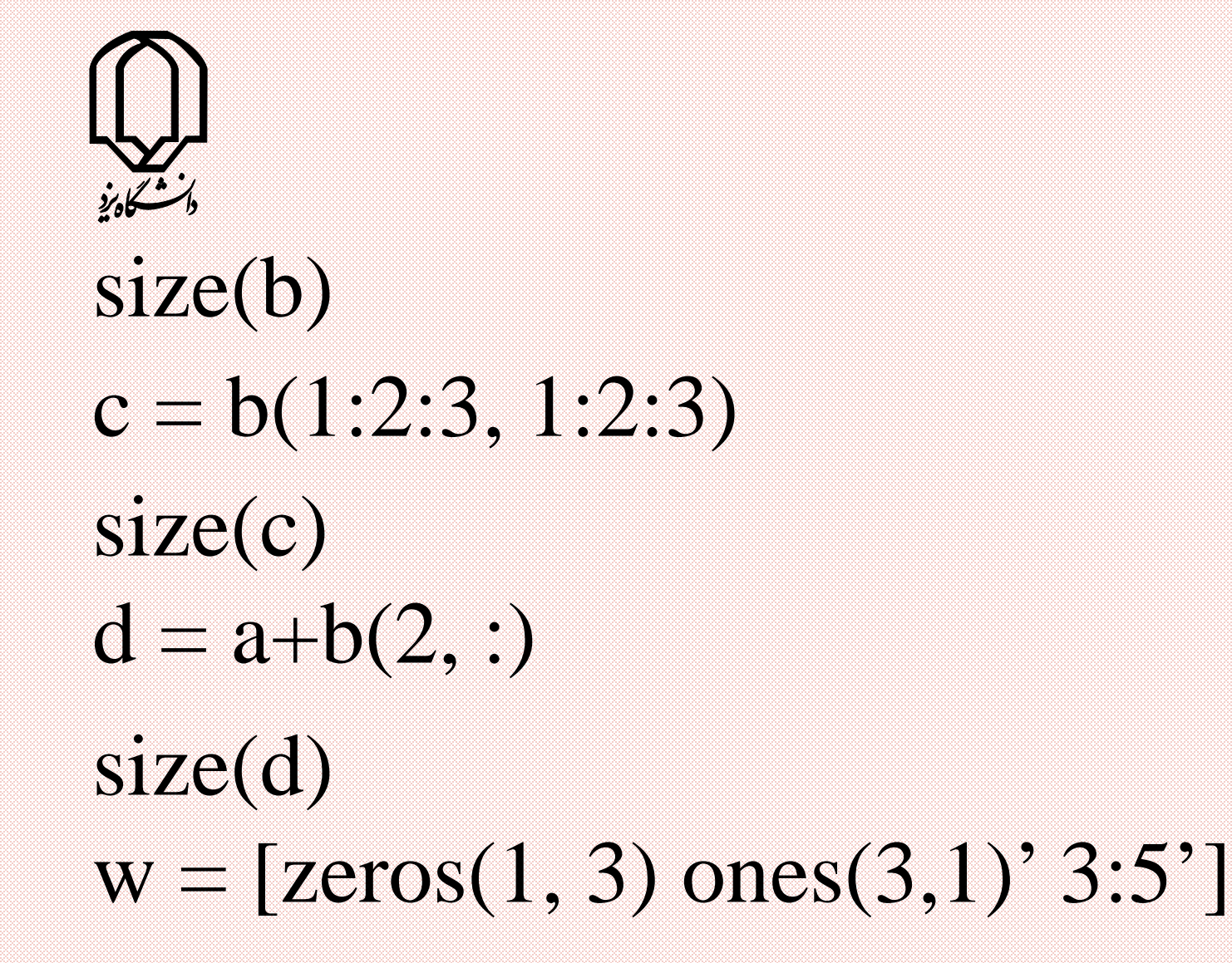

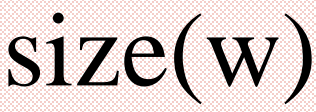

Alimohammad Latif & MohammadReza DehghaniMahmoudAbadi, Yazd University

9/12/2018

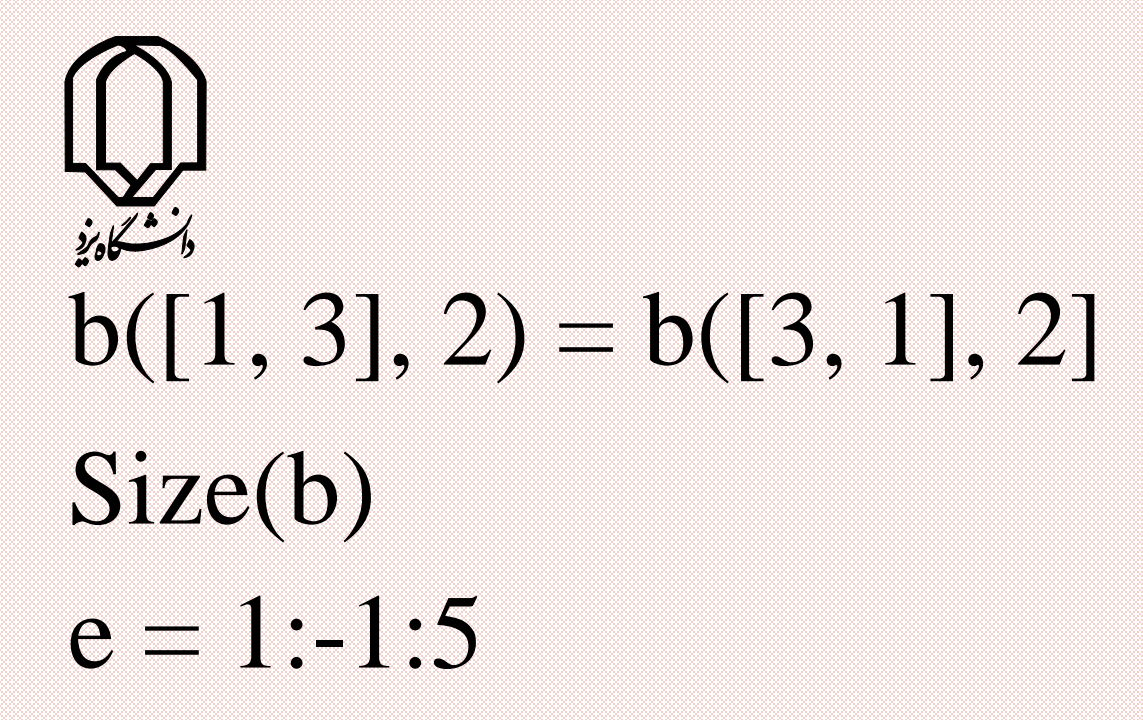

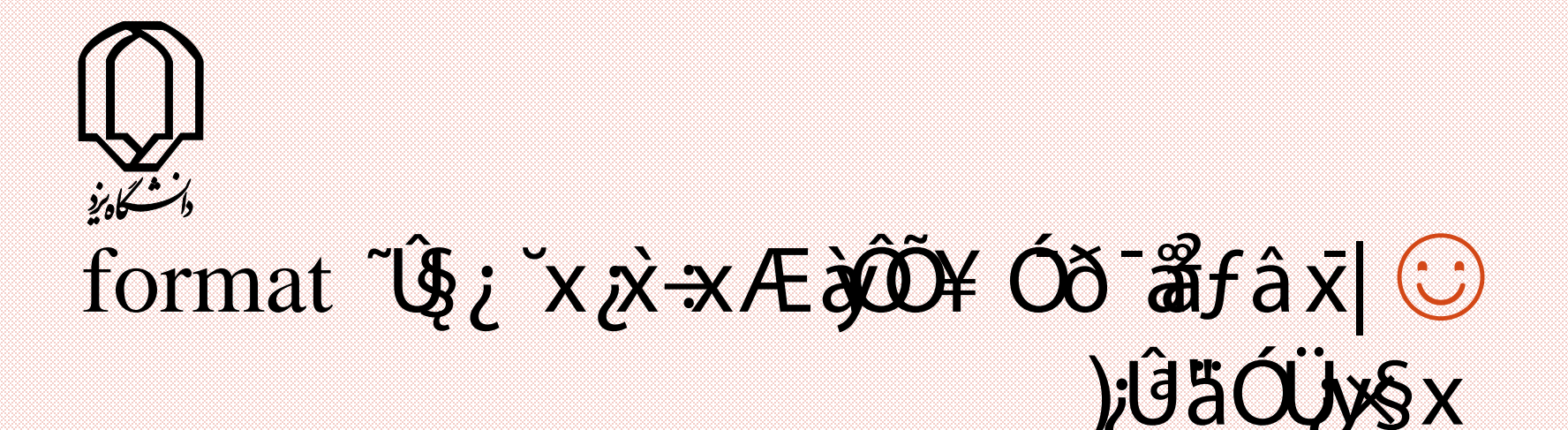

#### format short / ~Û UG`Ý¿ãÓÖYŐ¥\*NÁ / y x ¿\*K© )#ı ¯ð"Æå¢

#### format long )`ÝäÓÖŁÕŁ÷xÑÁ / yx x̀÷x۞

Alimohammad Latif & MohammadReza DehghaniMahmoudAbadi, Yazd University

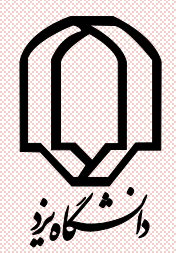

#### format bank )`Ý;äÓÖyLÕY÷xÑÁ-/~ŨÙŸxx`x<del>(</del>

#### format rat

## $\hat{y}$ Y;äÓÖyLÕà~`Å~Û"Ù'X"x`\* $\odot$

#### pi format bank

Alimohammad Latif & MohammadReza DehghaniMahmoudAbadi, Yazd University  $\mathbf{D}1$ 

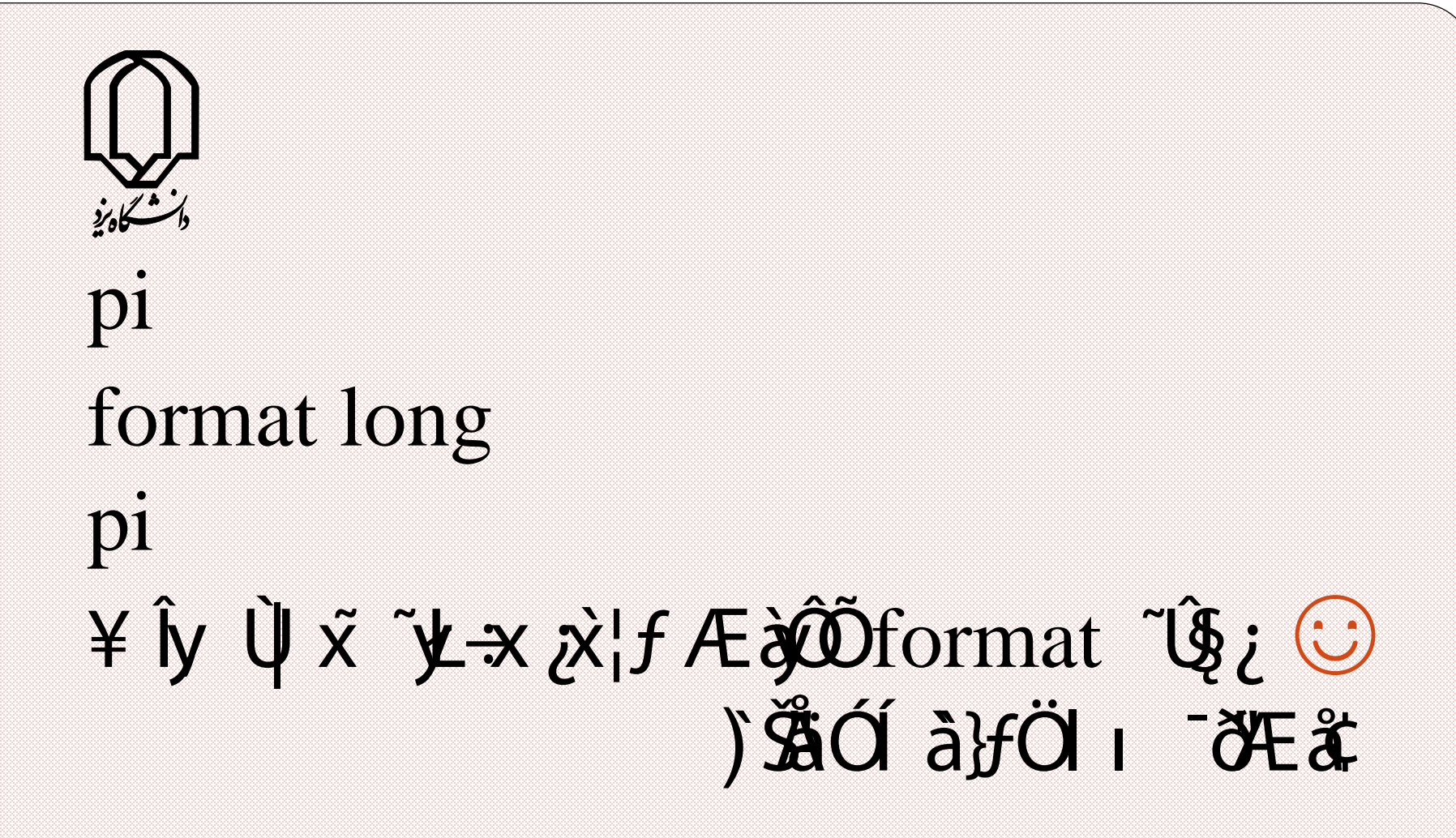

## $\hat{a}$  xux / si $\hat{a}$ : Üy $i$  ä $\hat{x}$ l $\hat{g}$  is Matlab ~x $\hat{\alpha}$   $\hat{\alpha}$   $\hat{\alpha}$ ÒàUQX~;UÄ¥ ׯ¨Q{j^{}W}Oॠ`å)¿x  $)\tilde{\mathbf{G}}$ äÓä, ~|14Úf

#### help relop

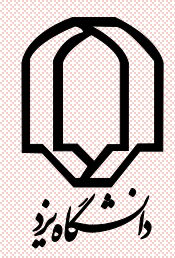

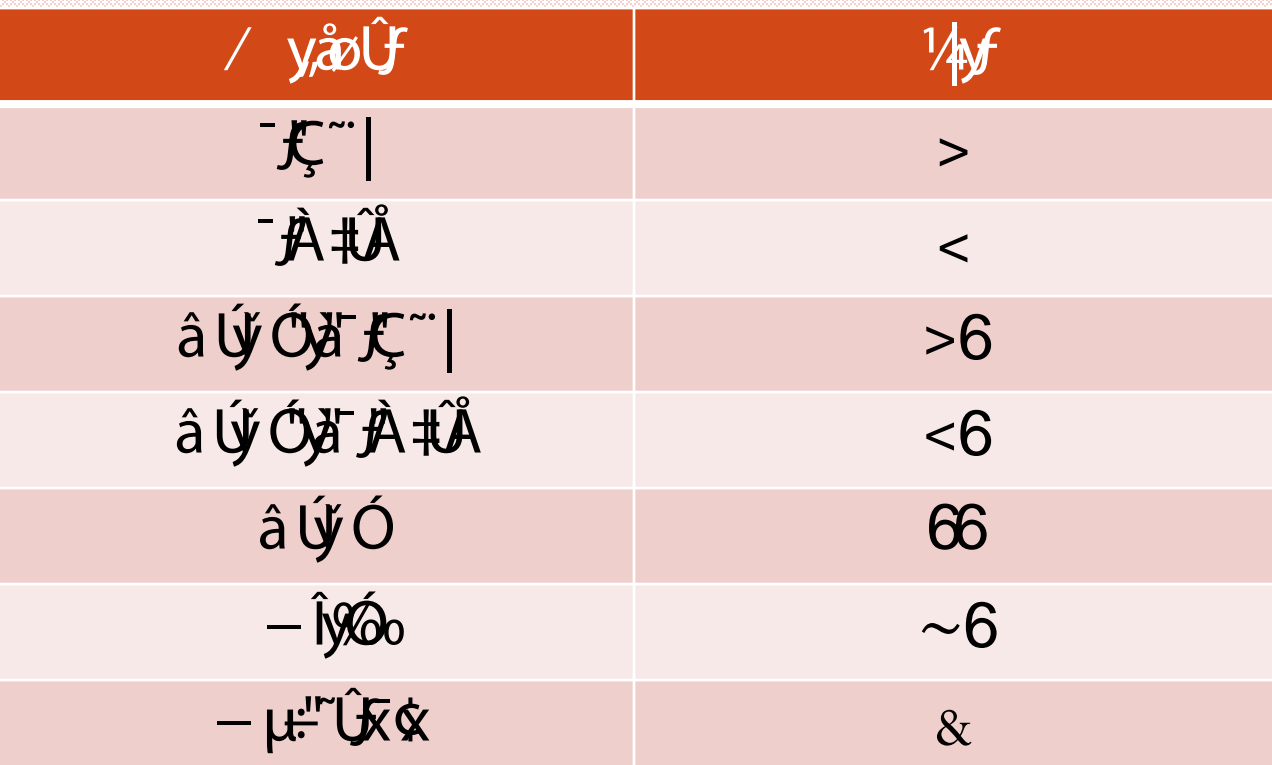

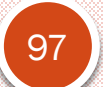

Alimohammad Latif & MohammadReza 97 DehghaniMahmoudAbadi, Yazd University

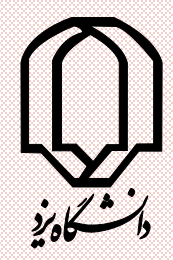

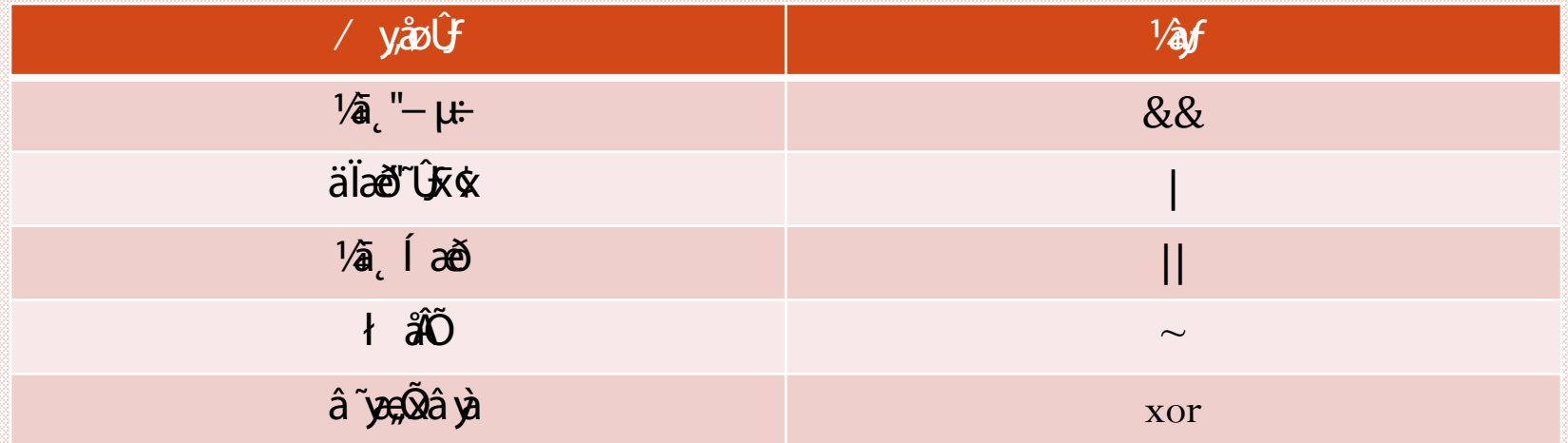

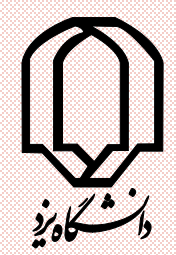

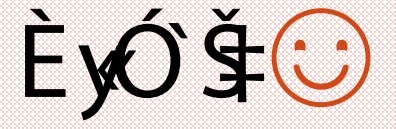

### tf =  $[30 40 50 60 70] > 40$  $a = [2.5 6.7 9.2 inf 4.8 NaN];$  $b = i$ sfinite(a)  $c = islogical(a)$  $d = islogical(b)$

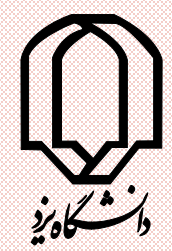

## $\begin{align} \mathbf{x} &= -3.3 \ \mathbf{t}\mathbf{f} &= \text{logical(x)} \ \mathbf{x} &= \text{random} \ \mathbf{x} &= \text{reshape}(\mathbf{x}) \ \mathbf{t}\mathbf{f} &= (\mathbf{x}<=5) \ \mathbf{w}\mathbf{h}\mathbf{o}\mathbf{s}\;\mathbf{t}\mathbf{f}, \ \mathbf{x} \end{align}$  $tf = logical(x)$  $x = \text{randperm}(12)$  $x = \text{reshape}(x, 3, 4)$  $\text{tf} = (\text{x} \leq -5)$ whos tf , x

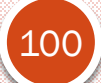

Alimohammad Latif & MohammadReza

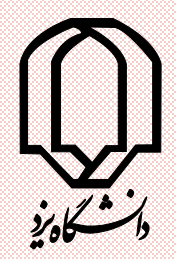

## $\begin{split} \textbf{c} &= [\text{true false}] \ \textbf{a} &= [1\ 2\ 3; &4\ 5\ 6 \ \textbf{b} &= \text{rem(a,2)} \sim = \ \textbf{a(b)} \ \textbf{clear} \ \textbf{a} &= \textbf{0}; \ \textbf{c} &= \textbf{a} \& \textbf{b} \ \textbf{Alimohammad Laut & MolammadReza} \ \textbf{DehghaniMalmoudAbadi, Yazd University} \end{split}$ ; 7 8 9 ] ;  $b = rem(a,2) \sim 1$ a(b) clear

 $\mathrm{a}=0;$ 

 $c = a \& b$ 

Alimohammad Latif & MohammadReza

9 /12 /2018

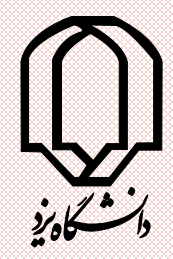

## $c = a \&\& b$ a Uy Ó äð Ý vsy. â La Matlab 7: 0<br>7 Mart Oxí Q<sup>y</sup> 1 Mart 19 Mart 19 Mart 19 Mart 19 Mart 19 Mart 19 Mart 19 Mart 19 Mart 19 Mart 19 Mart 19 Mart 1 jayäÓă14f

help lang

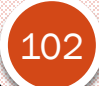

Alimohammad Latif & MohammadReza DehghaniMahmoudAbadi, Yazd University

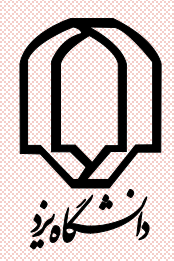

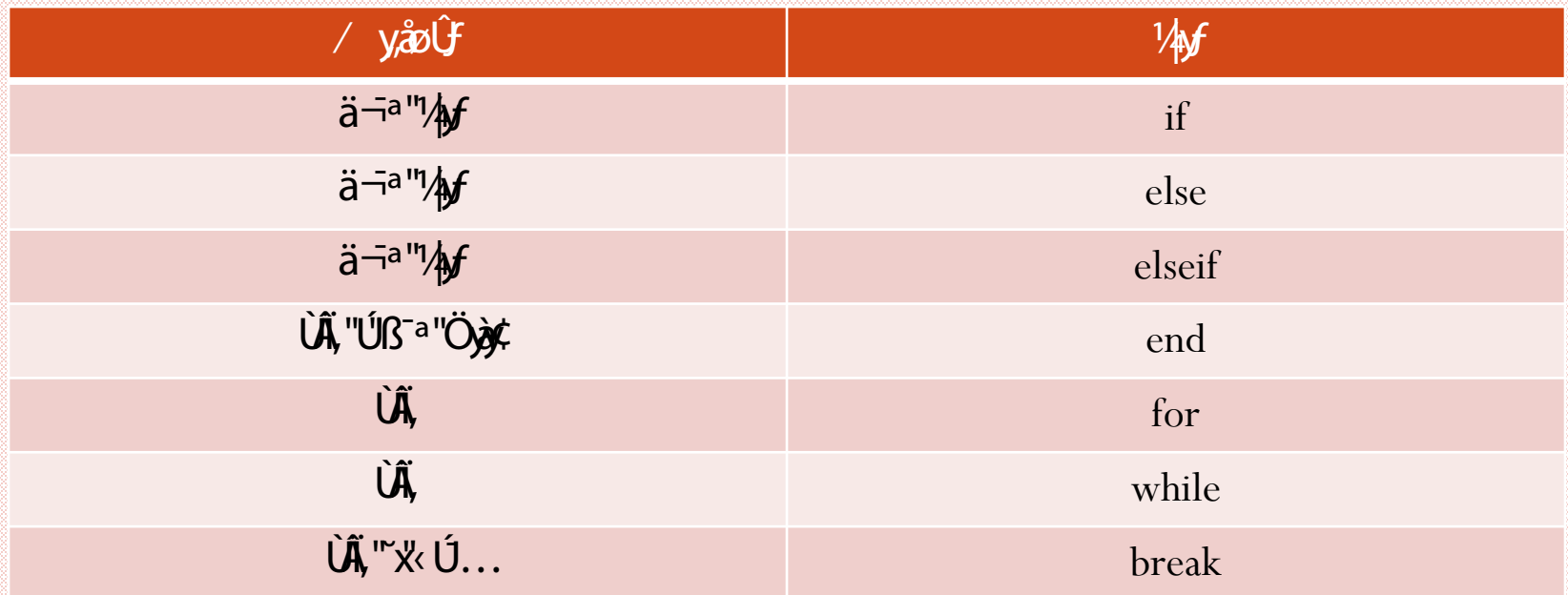

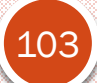

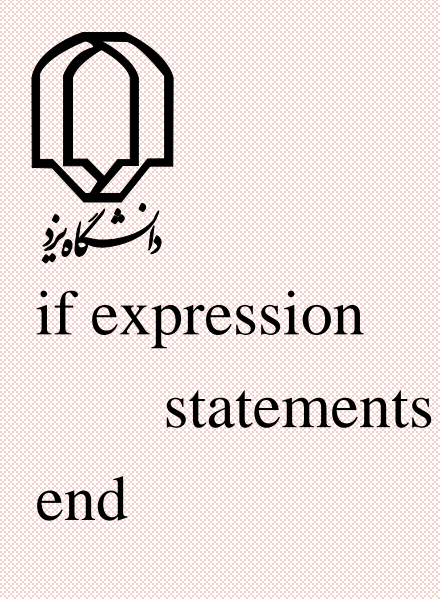

if expression statements else statements

end

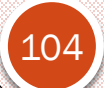

Alimohammad Latif & MohammadReza DehghaniMahmoudAbadi, Yazd University

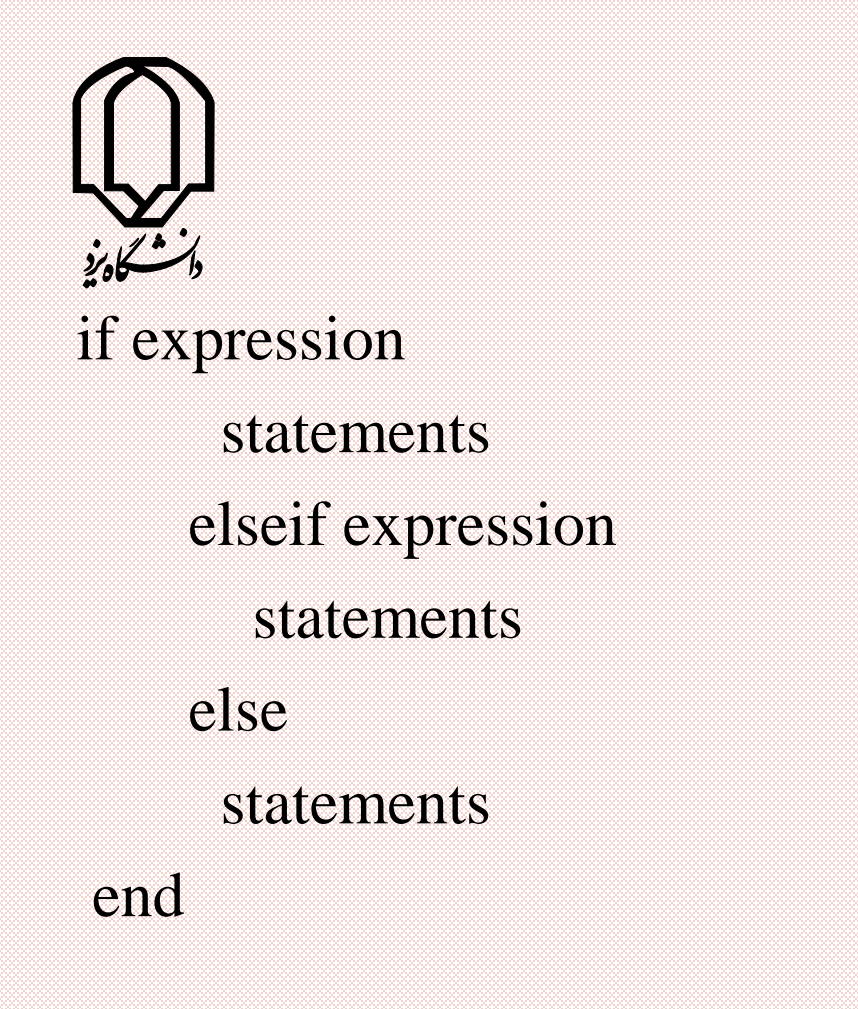

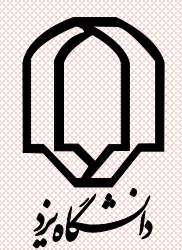

#### for variable  $=$  value1:value2

statement

statement

…

end

106

n=100; for  $r = 1:n$ for  $c = 1:n$  $a(r,c) = 1/(r+c-1);$ end

Alimohammad Latif & MohammadReza DehghaniMahmoudAbadi, Yazd University end

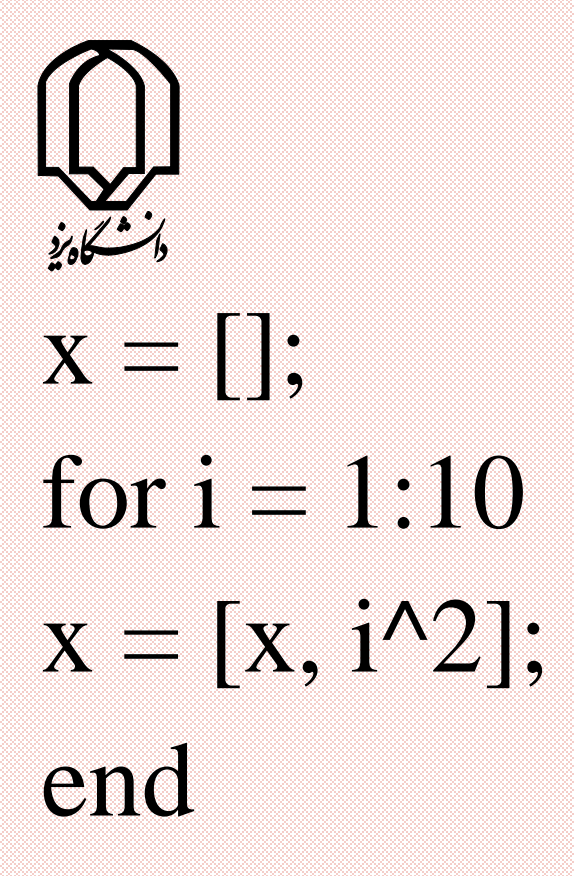

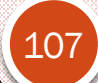

Alimohammad Latif & MohammadReza DehghaniMahmoudAbadi, Yazd University

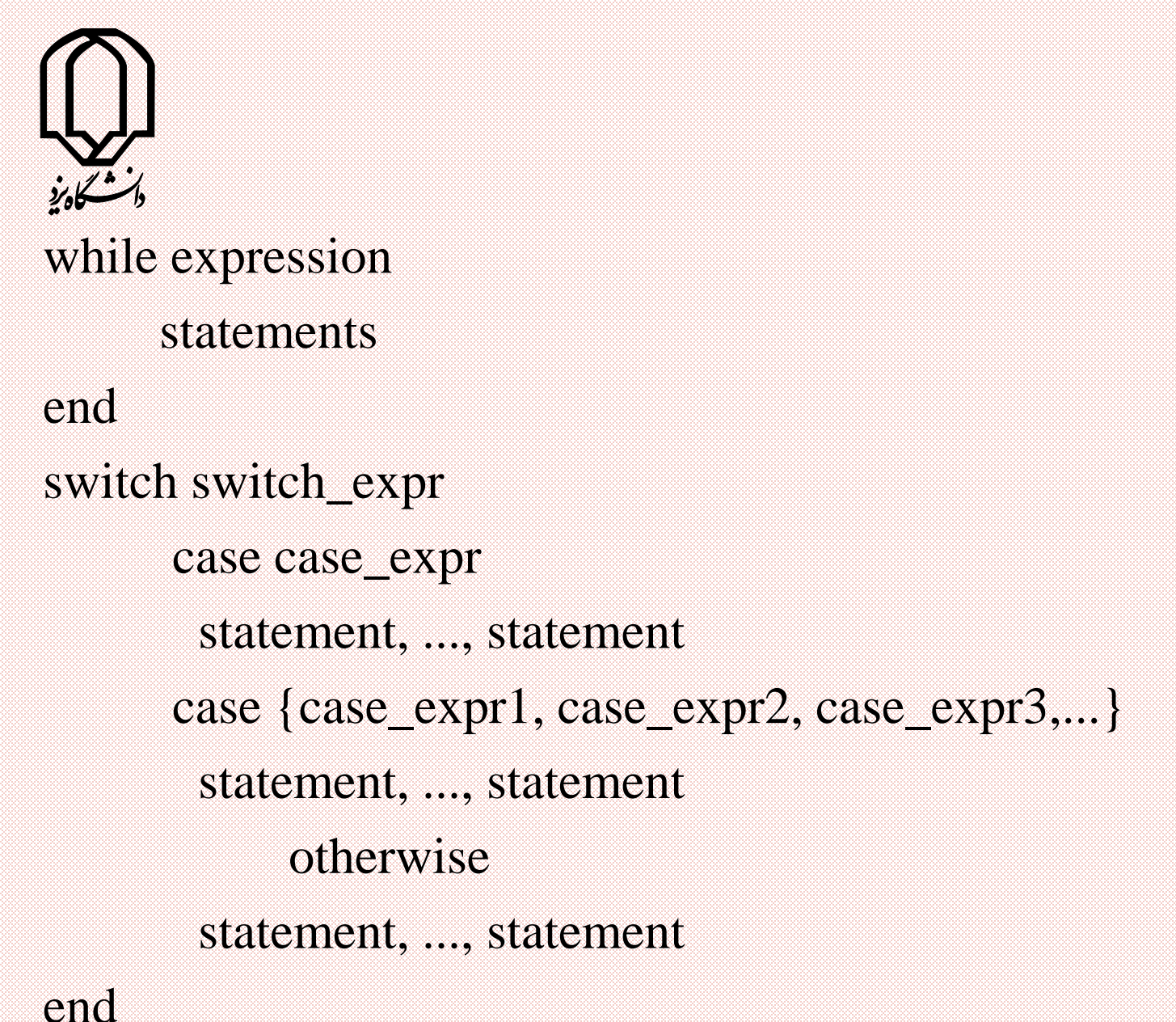

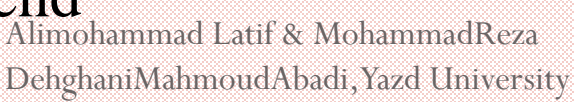
method = 'Bilinear'; switch lower(method) case {'linear','bilinear'} disp('Method is linear') case 'cubic' disp('Method is cubic') case 'nearest' disp('Method is nearest') otherwise disp('Unknown method.')

Alimohammad Latif & MohammadReza DehghaniMahmoudAbadi, Yazd University end

109

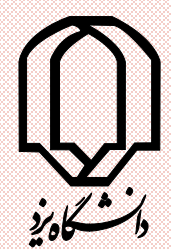

#### for n=1:10  $x(n)=sin(n * pi/10)$ end

#### $n=1:10;$  $y=sin(n*pi/10);$

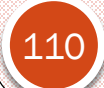

Alimohammad Latif & MohammadReza DehghaniMahmoudAbadi, Yazd University

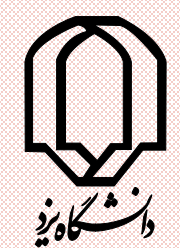

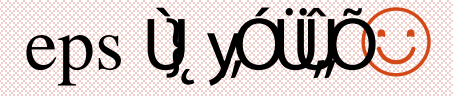

 $num = 0;$  $eps = 1$ ; while  $(1+eps) > 1$  $eps = eps/2;$  $num = num+1;$ end  $eps = eps*2$ 

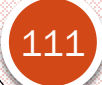

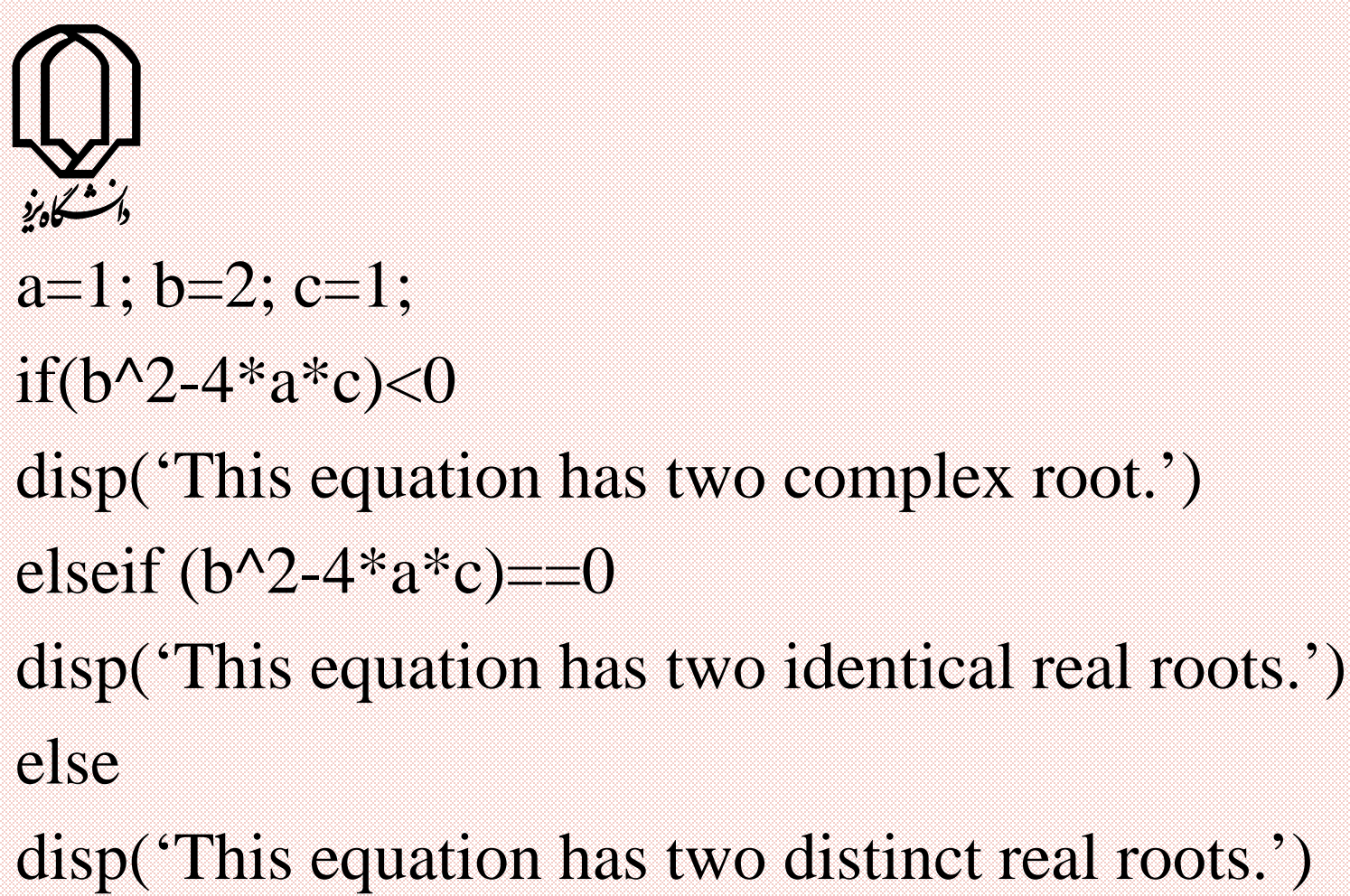

disp('This equation has two distinct real roots.') end

#### $eps = 1;$ for  $num = 1:1000$  $eps =eps/2;$ if(1+eps)  $\leq 1$  $eps =eps*2$ break end end

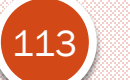

Alimohammad Latif & MohammadReza DehghaniMahmoudAbadi, Yazd University

#### $eps = 1;$ for num = 1 :1000  $eps = eps/2;$ if( 1+eps)> 1 continue end  $eps =eps*2;$ break end

114

Alimohammad Latif & MohammadReza DehghaniMahmoudAbadi, Yazd University

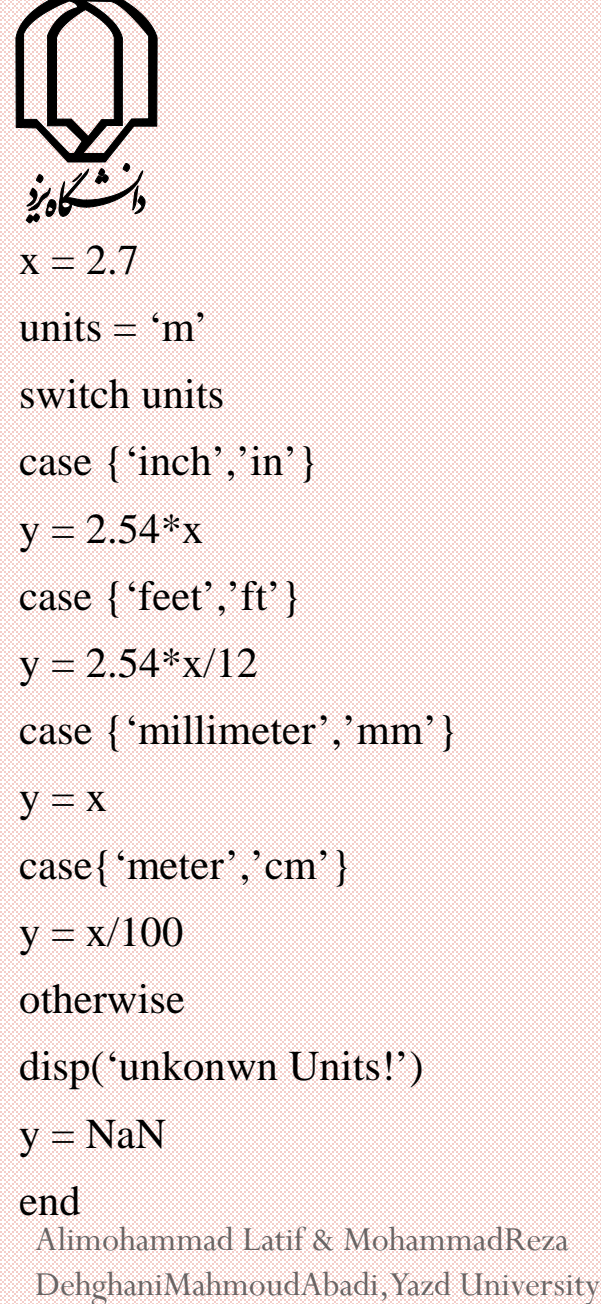

y = NaN

#### end

115

Alimohammad Latif & MohammadReza

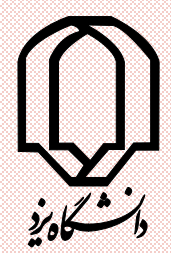

- 
- 
- 
- try<br>c =  $a^*b$ ;
- catch
- $\begin{align*} \text{a} &= \text{ones}(4,2); \ \text{b} &= 5*\text{eye}(3); \ \text{try} \ \text{c} &= \text{a}*\text{b}; \ \text{catch} \ \text{ermsg} &= \text{lasterr}; \ \text{disp}(\text{ermsg}) \ \text{end} \ \text{end} \end{align*}$ errmsg = lasterr; disp (errmsg ) end

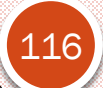

Alimohammad Latif & MohammadReza

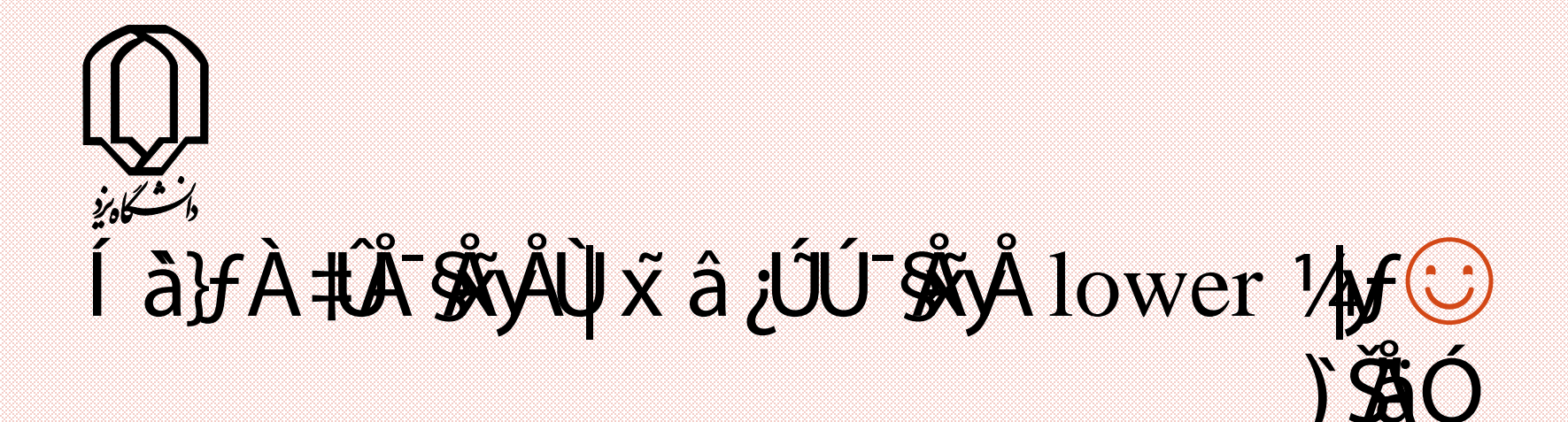

#### $lower('A')$ )`ÄÓ à}fÇ~|ÙxÀ#Î\$ÅyÅupper 14f© upper('a')

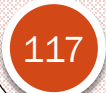

Alimohammad Latif & MohammadReza DehghaniMahmoudAbadi, Yazd University

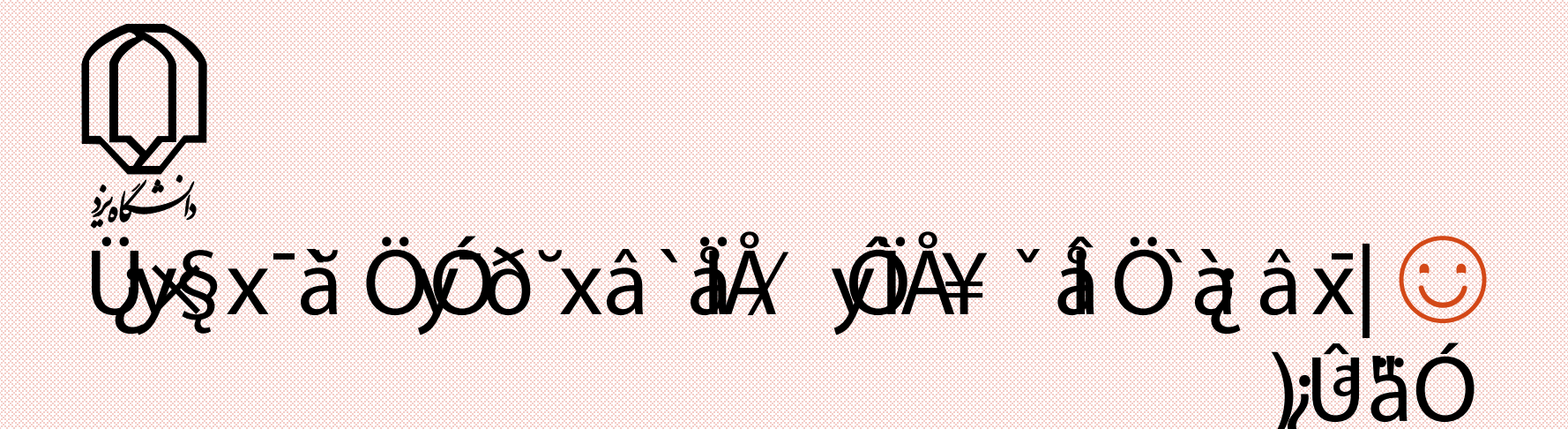

#### iskeyword â `åÅ⁄ yÔÅ×~Û§¿Ààyà ÙÒàxÖ¿LÔÕÀ‡âx] ۞  $\psi$  ¥á $\psi$ ë v $\delta$ yk $\delta$ y marið $\delta$ yk $\delta$ yk $\delta$

#### tf=iskeyword('while')

118

Alimohammad Latif & MohammadReza DehghaniMahmoudAbadi, Yazd University

# Ú xừới Aàâxfxöó/ `óâ- xixõax| @ ) jåäÓÜy§xtoc Útic 4\$;

# tic

toc

Alimohammad Latif & MohammadReza DehghaniMahmoudAbadi, Yazd University

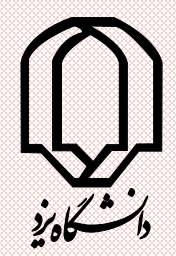

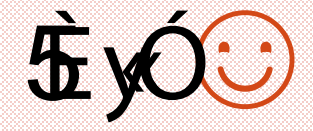

#### tic for  $i = 1:10^{6}$  $sin(i);$ end toc

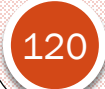

Alimohammad Latif & MohammadReza DehghaniMahmoudAbadi, Yazd University

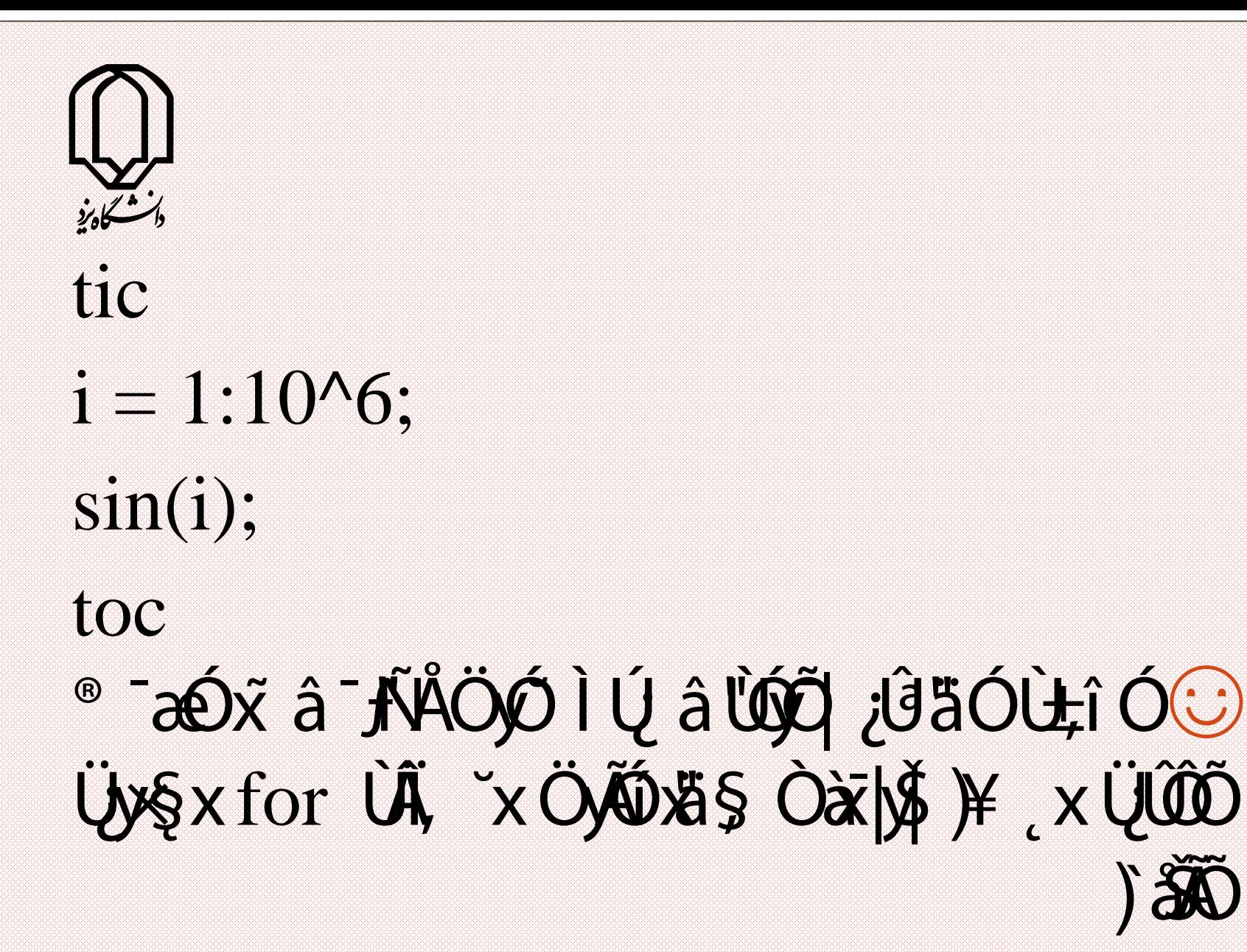

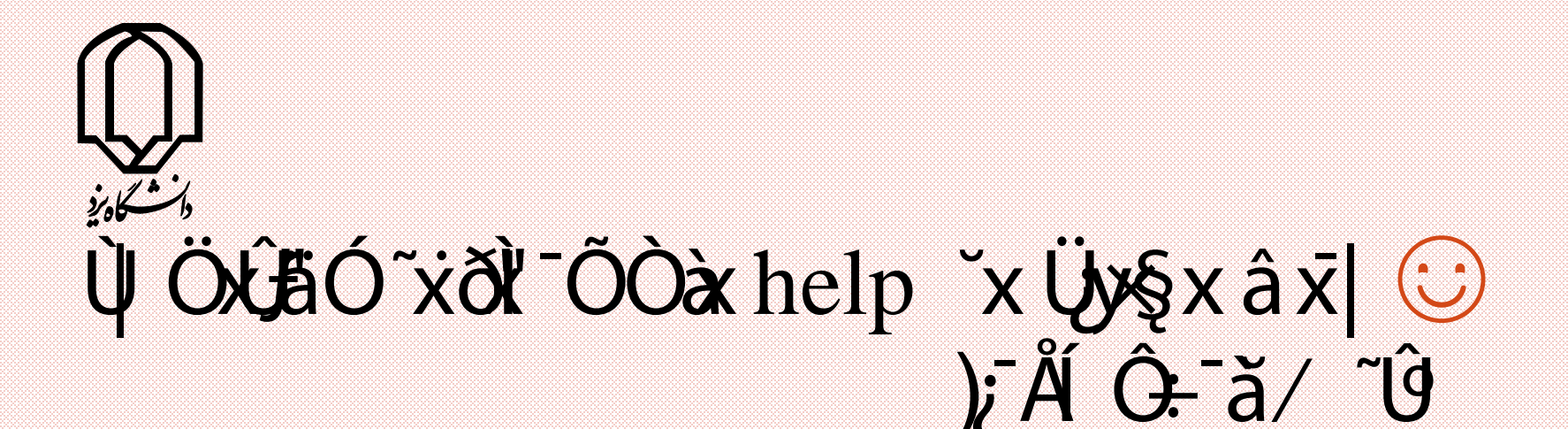

#### $help$   $\mathfrak{F}$ ;  $\mathfrak{F}$

#### help plot Üz "L§; Òà j lố j â 'åÓ yád f¥ Îy Òà j O Òà à tháy Ô Ú ay ză/ yi xÑ, ki ki jā  $\int \hat{f}(\hat{\theta} - \hat{\theta}) d\hat{\theta} d\hat{\theta}$  and  $\int \hat{g}(\hat{\theta} - \hat{\theta}) d\hat{\theta} d\hat{\theta}$

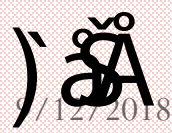

Alimohammad Latif & MohammadReza DehghaniMahmoudAbadi, Yazd University

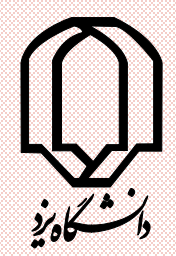

more on

#### help plot more off "x"[§; Òà Ö; ÅÈ yð "å/â x] @ Üy§xÜLŐ~ÛŐ ¿äffi xhelp help  $\tilde{\mathcal{G}}$  ;  $\mathbf{X}$

);ÛäÓÜx help x

Alimohammad Latif & MohammadReza DehghaniMahmoudAbadi, Yazd University

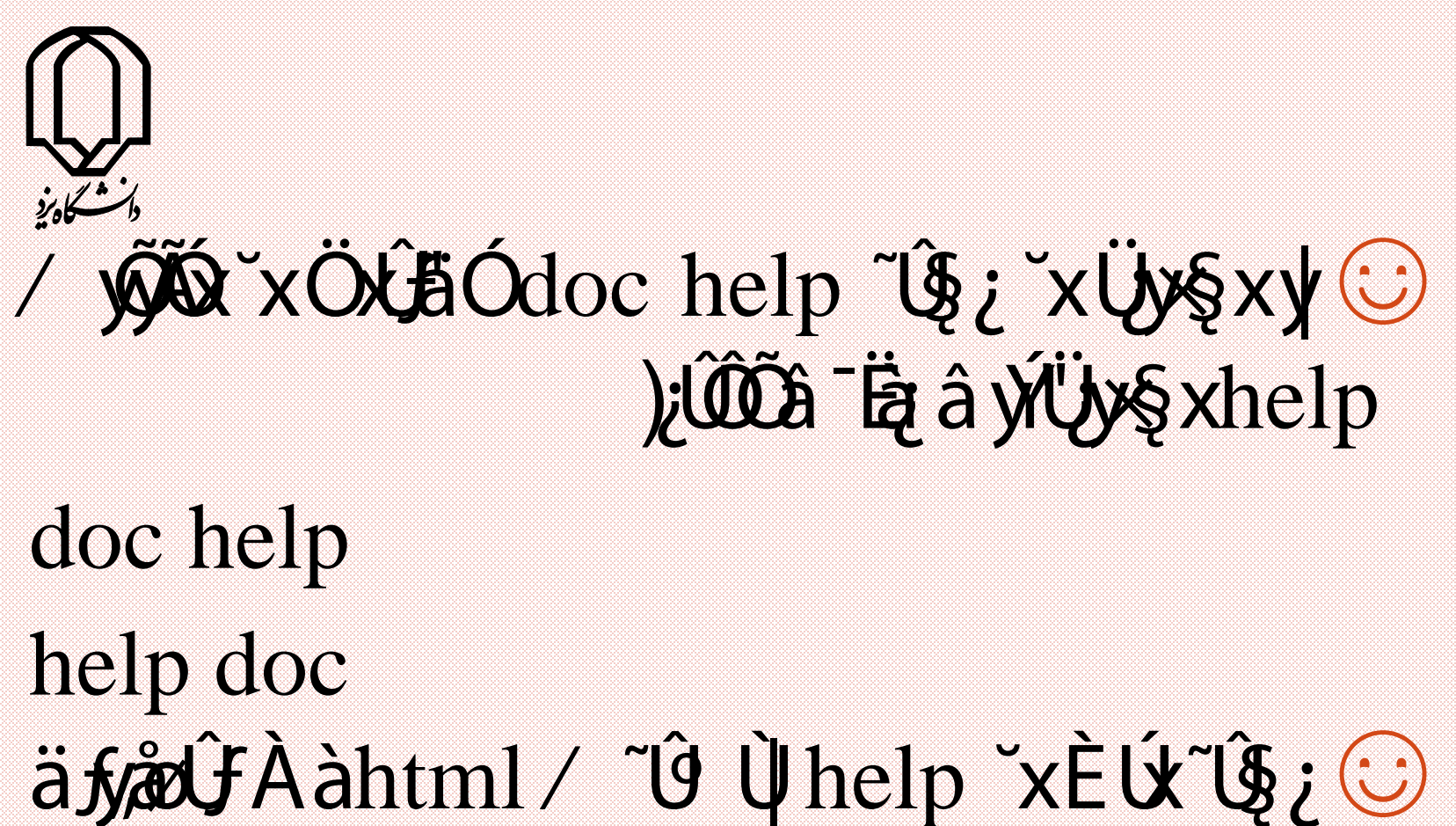

~yÅÜfš~; x doc ~Û§; help Ì Ú ~Û§; Ú`Ý;äÓ )`Ý;äÓÖŁÕ

Alimohammad Latif & MohammadReza DehghaniMahmoudAbadi, Yazd University

124

# $\tilde{x}$  â `åÓ´ yî  $\tilde{x}$  v´Óxû§Ólookfor ~Ú§¿ ĭx⊙ )¿ÄBHØy.Í.Ĝ.Aà¿Ũ;

#### lookfor string `Õg~yÅÚ~string y Ùä¦|xÛïÅÄ'ܧ¿Òà~¿⊙ )`ŠÅ"äÓ¥ ˇ åÎ x˜

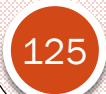

Alimohammad Latif & MohammadReza DehghaniMahmoudAbadi, Yazd University

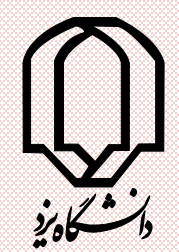

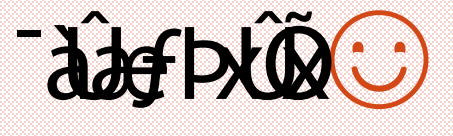

#### grayscale images (gray level) RGB images index color images BW images

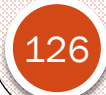

Alimohammad Latif & MohammadReza DehghaniMahmoudAbadi, Yazd University

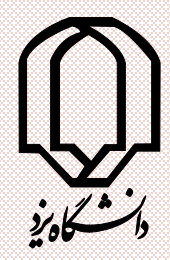

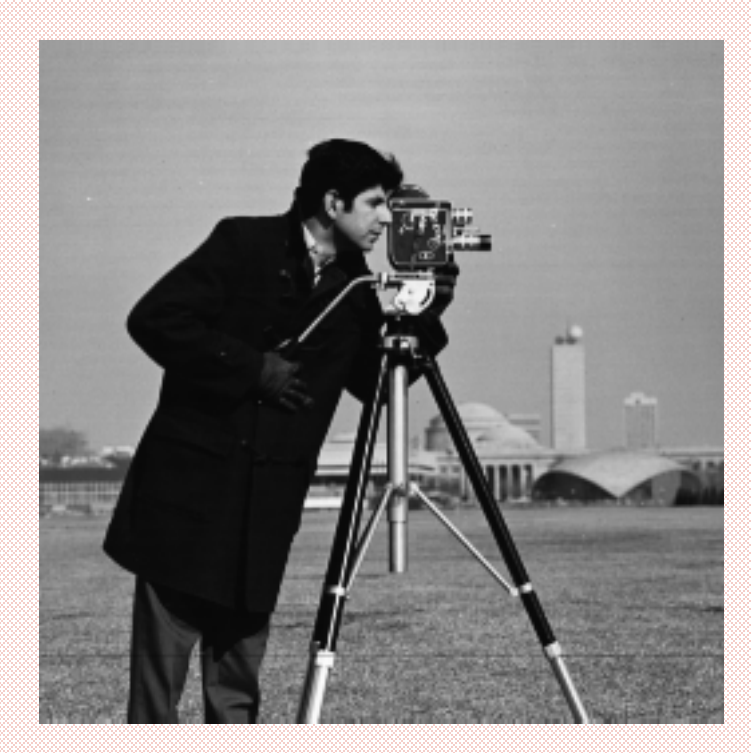

![](_page_126_Picture_2.jpeg)

Alimohammad Latif & MohammadReza DehghaniMahmoudAbadi, Yazd University

![](_page_127_Picture_0.jpeg)

![](_page_127_Picture_1.jpeg)

![](_page_127_Picture_2.jpeg)

Alimohammad Latif & MohammadReza DehghaniMahmoudAbadi, Yazd University

![](_page_128_Picture_0.jpeg)

![](_page_128_Picture_1.jpeg)

![](_page_128_Picture_2.jpeg)

Alimohammad Latif & MohammadReza DehghaniMahmoudAbadi, Yazd University

![](_page_129_Picture_0.jpeg)

![](_page_129_Picture_1.jpeg)

![](_page_129_Picture_2.jpeg)

Alimohammad Latif & MohammadReza DehghaniMahmoudAbadi, Yazd University

![](_page_130_Picture_0.jpeg)

imtool('board.tif')

 $[X, map] = \text{imread}('trees.tif');$ imtool(X,map)

`ÝðÆàØÕX~x⁄ ÅŠx~ðå<del>g</del>Àà⊙

`ÝäÓÆàÔÕ, LỐ¥Å~xi|xyx¨ðå<del>g</del>Aà⊙

 $I =$  imread('cameraman.tif'); imtool(I)

 $\chi$ <sub>x</sub> Æà $\tilde{\mathbf{W}}$   $\in$  Ú $\tilde{\mathbf{W}}$ .imread  $\tilde{\mathbf{W}}$   $\tilde{\mathbf{W}}$   $\tilde{\mathbf{W}}$   $\tilde{\mathbf{W}}$   $\tilde{\mathbf{W}}$ 

 $h =$  imtool(I, [0 80]);

close(h)

131

Alimohammad Latif & MohammadReza )¿`\$BÓx ÜfŠÖl close ~Q§¿`xÜy§xy´´ £ ÚY¿BÓÆàyÔÕ&~xÁŒ‰Ő Àà~¿ÙÅx~àdayÁ'Y ‰

DehghaniMahmoudAbadi, Yazd University

## $Oz$  y Öxö $\Diamond$ impixel " $\Diamond$ i x Üy $\Diamond$ x y ‹ x¯‰§˛xx˜ ¯àÛæƒä|l K˙}˛ K˙Ó¯ÁÉ Õ˜ ¯àÛæƒÀà⁄ y槉Ó

 $RGB = imread('peppers.png');$ 

- $c = [12 146 410];$
- $r = [104 156 129];$
- $pixels = impixel(RGB,c,r)$

#### $\Psi$   $\Psi$   $\rightarrow$   $\mathcal{A}$  of  $\mathcal{A}$   $\rightarrow$   $\mathcal{A}$   $\rightarrow$   $\mathcal{A}$   $\rightarrow$   $\mathcal{A}$   $\rightarrow$   $\mathcal{A}$   $\rightarrow$   $\mathcal{A}$   $\rightarrow$   $\mathcal{A}$   $\rightarrow$   $\mathcal{A}$   $\rightarrow$   $\mathcal{A}$   $\rightarrow$   $\mathcal{A}$   $\rightarrow$   $\mathcal{A}$   $\rightarrow$   $\mathcal{A}$   $\rightarrow$   $\mathcal{A}$   $\rightarrow$   $\mathcal{A}$   $\rightarrow$ `ÝxÛ.âÚy Óä|l K} KÓÁây¥ ÔÁ`ªy¦ â ¯§Åy…

![](_page_131_Picture_6.jpeg)

)¿¯Å

Alimohammad Latif & MohammadReza DehghaniMahmoudAbadi, Yazd University Alimohammad Latif & MohammadReza<br>DehghaniMahmoudAbadi.Yazd University

![](_page_132_Picture_0.jpeg)

#### *; äff*i xÖLöÓimfinfo "Îş; xÜyşxy & ju ¥ jU difAaju

imfinfo('cameraman.tif')

1 ÷ Kaizer E Û Kaizer HÛ ji Wij/ yî xÒà O Òà ) ŠáÓŒ‰x )) Ú'à Kå CÔ Kådef  $j$ ; ( $j$   $\#$   $\mathcal{X}$   $\mathcal{Y}$   $\mathcal{X}$   $\mathcal{Y}$   $\mathcal{Y}$   $\mathcal{Y}$   $\mathcal{Y}$   $\mathcal{Y}$   $\mathcal{Y}$   $\mathcal{Y}$ 

![](_page_133_Picture_0.jpeg)

### yiüy ÞiÕO ,-2yƒ,-3ä׊ÓÒå| ä§å| 3¿`÷ÀàInt8 -00 y+Òåä§3¿÷ÀàUnit8 #ä׊ÓÚ¥ }«Ó\$ä§å| ,1¿`÷ÀàInt16 ¥ }Óä§,1¿`÷ÀàUint16 #ä׊ÓÚ¥ }«Ó\$ä§å| . - ¿`÷ÀàInt32  $\angle$ ¥ } $\angle$ čä§å. -  $i\hat{i}$  ÷ÀàUint32

Alimohammad Latif & MohammadReza DehghaniMahmoudAbadi, Yazd University

134

![](_page_134_Picture_0.jpeg)

#### ä ¿÷À àdouble

![](_page_134_Picture_2.jpeg)

Alimohammad Latif & MohammadReza DehghaniMahmoudAbadi, Yazd University